## Old Company Name in Catalogs and Other Documents

On April 1<sup>st</sup>, 2010, NEC Electronics Corporation merged with Renesas Technology Corporation, and Renesas Electronics Corporation took over all the business of both companies. Therefore, although the old company name remains in this document, it is a valid Renesas Electronics document. We appreciate your understanding.

Renesas Electronics website: http://www.renesas.com

April 1st, 2010 Renesas Electronics Corporation

Issued by: Renesas Electronics Corporation (http://www.renesas.com)

Send any inquiries to http://www.renesas.com/inquiry.

#### **Notice**

- 1. All information included in this document is current as of the date this document is issued. Such information, however, is subject to change without any prior notice. Before purchasing or using any Renesas Electronics products listed herein, please confirm the latest product information with a Renesas Electronics sales office. Also, please pay regular and careful attention to additional and different information to be disclosed by Renesas Electronics such as that disclosed through our website.
- 2. Renesas Electronics does not assume any liability for infringement of patents, copyrights, or other intellectual property rights of third parties by or arising from the use of Renesas Electronics products or technical information described in this document. No license, express, implied or otherwise, is granted hereby under any patents, copyrights or other intellectual property rights of Renesas Electronics or others.
- 3. You should not alter, modify, copy, or otherwise misappropriate any Renesas Electronics product, whether in whole or in part.
- 4. Descriptions of circuits, software and other related information in this document are provided only to illustrate the operation of semiconductor products and application examples. You are fully responsible for the incorporation of these circuits, software, and information in the design of your equipment. Renesas Electronics assumes no responsibility for any losses incurred by you or third parties arising from the use of these circuits, software, or information.
- 5. When exporting the products or technology described in this document, you should comply with the applicable export control laws and regulations and follow the procedures required by such laws and regulations. You should not use Renesas Electronics products or the technology described in this document for any purpose relating to military applications or use by the military, including but not limited to the development of weapons of mass destruction. Renesas Electronics products and technology may not be used for or incorporated into any products or systems whose manufacture, use, or sale is prohibited under any applicable domestic or foreign laws or regulations.
- 6. Renesas Electronics has used reasonable care in preparing the information included in this document, but Renesas Electronics does not warrant that such information is error free. Renesas Electronics assumes no liability whatsoever for any damages incurred by you resulting from errors in or omissions from the information included herein.
- 7. Renesas Electronics products are classified according to the following three quality grades: "Standard", "High Quality", and "Specific". The recommended applications for each Renesas Electronics product depends on the product's quality grade, as indicated below. You must check the quality grade of each Renesas Electronics product before using it in a particular application. You may not use any Renesas Electronics product for any application categorized as "Specific" without the prior written consent of Renesas Electronics. Further, you may not use any Renesas Electronics product for any application for which it is not intended without the prior written consent of Renesas Electronics. Renesas Electronics shall not be in any way liable for any damages or losses incurred by you or third parties arising from the use of any Renesas Electronics product for an application categorized as "Specific" or for which the product is not intended where you have failed to obtain the prior written consent of Renesas Electronics. The quality grade of each Renesas Electronics product is "Standard" unless otherwise expressly specified in a Renesas Electronics data sheets or data books, etc.
	- "Standard": Computers; office equipment; communications equipment; test and measurement equipment; audio and visual equipment; home electronic appliances; machine tools; personal electronic equipment; and industrial robots.
	- "High Quality": Transportation equipment (automobiles, trains, ships, etc.); traffic control systems; anti-disaster systems; anticrime systems; safety equipment; and medical equipment not specifically designed for life support.
	- "Specific": Aircraft; aerospace equipment; submersible repeaters; nuclear reactor control systems; medical equipment or systems for life support (e.g. artificial life support devices or systems), surgical implantations, or healthcare intervention (e.g. excision, etc.), and any other applications or purposes that pose a direct threat to human life.
- 8. You should use the Renesas Electronics products described in this document within the range specified by Renesas Electronics, especially with respect to the maximum rating, operating supply voltage range, movement power voltage range, heat radiation characteristics, installation and other product characteristics. Renesas Electronics shall have no liability for malfunctions or damages arising out of the use of Renesas Electronics products beyond such specified ranges.
- 9. Although Renesas Electronics endeavors to improve the quality and reliability of its products, semiconductor products have specific characteristics such as the occurrence of failure at a certain rate and malfunctions under certain use conditions. Further, Renesas Electronics products are not subject to radiation resistance design. Please be sure to implement safety measures to guard them against the possibility of physical injury, and injury or damage caused by fire in the event of the failure of a Renesas Electronics product, such as safety design for hardware and software including but not limited to redundancy, fire control and malfunction prevention, appropriate treatment for aging degradation or any other appropriate measures. Because the evaluation of microcomputer software alone is very difficult, please evaluate the safety of the final products or system manufactured by you.
- 10. Please contact a Renesas Electronics sales office for details as to environmental matters such as the environmental compatibility of each Renesas Electronics product. Please use Renesas Electronics products in compliance with all applicable laws and regulations that regulate the inclusion or use of controlled substances, including without limitation, the EU RoHS Directive. Renesas Electronics assumes no liability for damages or losses occurring as a result of your noncompliance with applicable laws and regulations.
- 11. This document may not be reproduced or duplicated, in any form, in whole or in part, without prior written consent of Renesas Electronics.
- 12. Please contact a Renesas Electronics sales office if you have any questions regarding the information contained in this document or Renesas Electronics products, or if you have any other inquiries.
- (Note 1) "Renesas Electronics" as used in this document means Renesas Electronics Corporation and also includes its majorityowned subsidiaries.
- (Note 2) "Renesas Electronics product(s)" means any product developed or manufactured by or for Renesas Electronics.

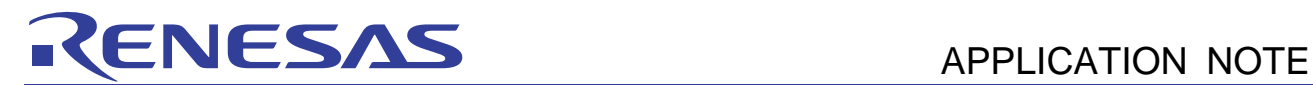

## **SuperH RISC engine C/C++ Compiler Package**

**Application notes: [Introduction guide] Sample file Guide for SH-3, SH-4, and SH-4A**

## **This document explains precautions for generating files and performing initial coding in High-performance Embedded Workshop (herein as** *HEW***), for SuperH RISC engine C/C++ compiler V.9.**

Table of contents

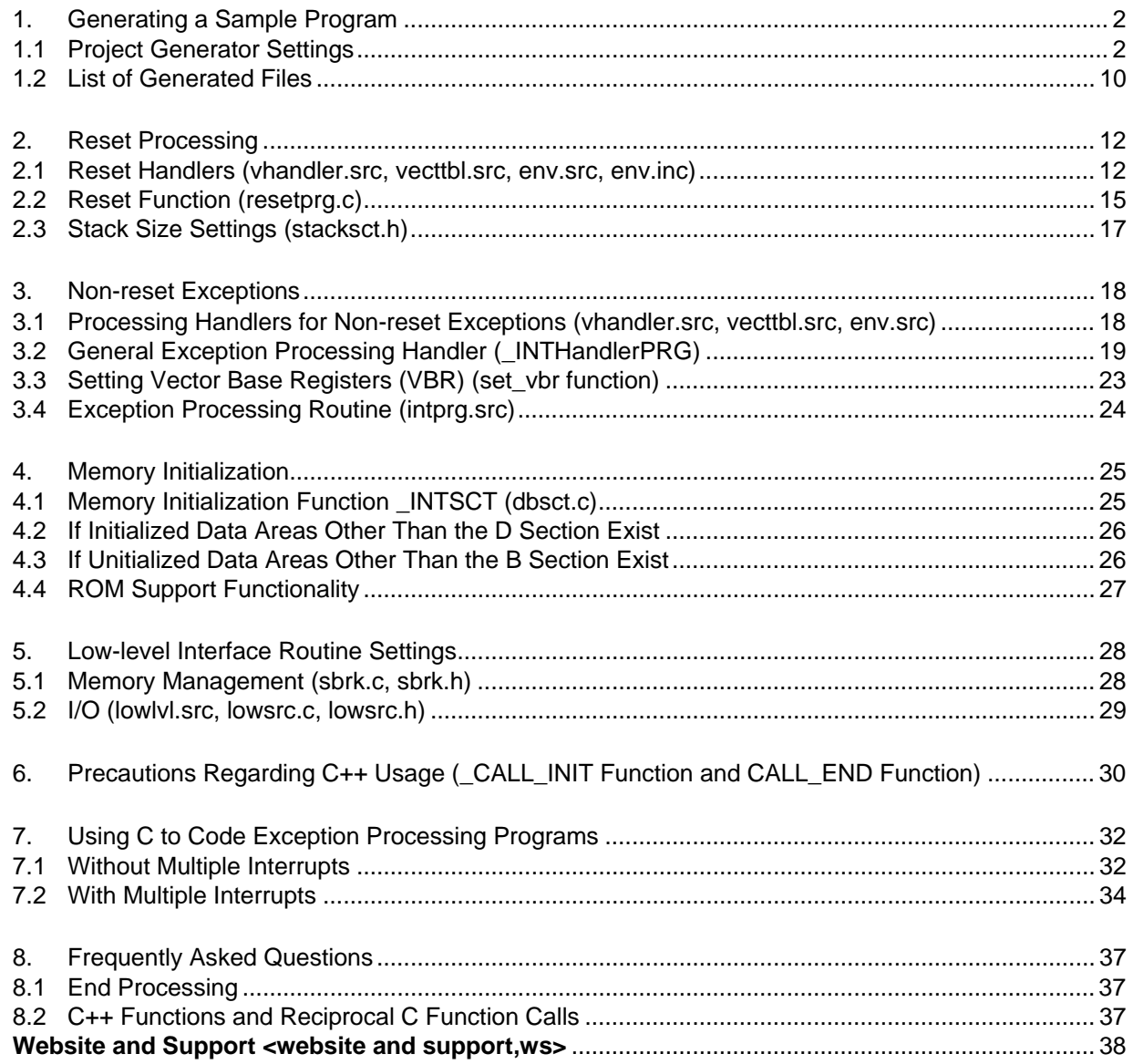

<span id="page-3-0"></span>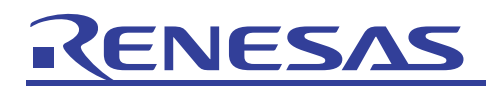

#### 1. Generating a Sample Program

#### 1.1 Project Generator Settings

This document explains the sample program generated when the following operations are performed in the project generator (started in HEW by choosing **New workspace** from the **File** menu). Note that SH7750 selected for CPU types is selected for illustration purpose only.

#### (1) Create a new workspace

For the project type, choose **Application**.

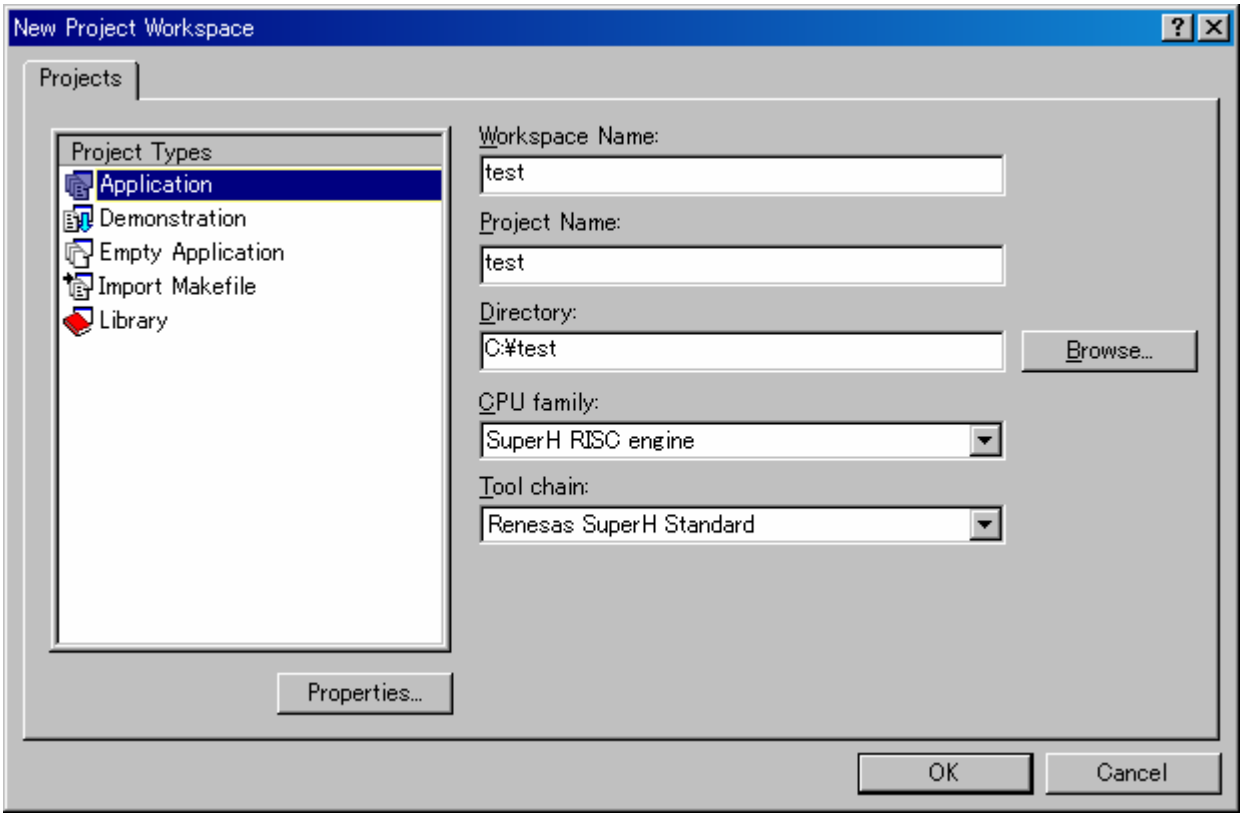

**Figure 1-1** 

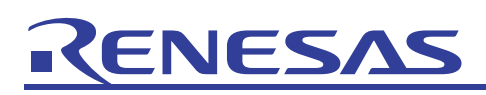

(2) Select the CPU For **CPU Series**, select **SH-4**

For **CPU Type**, select **SH7750**.

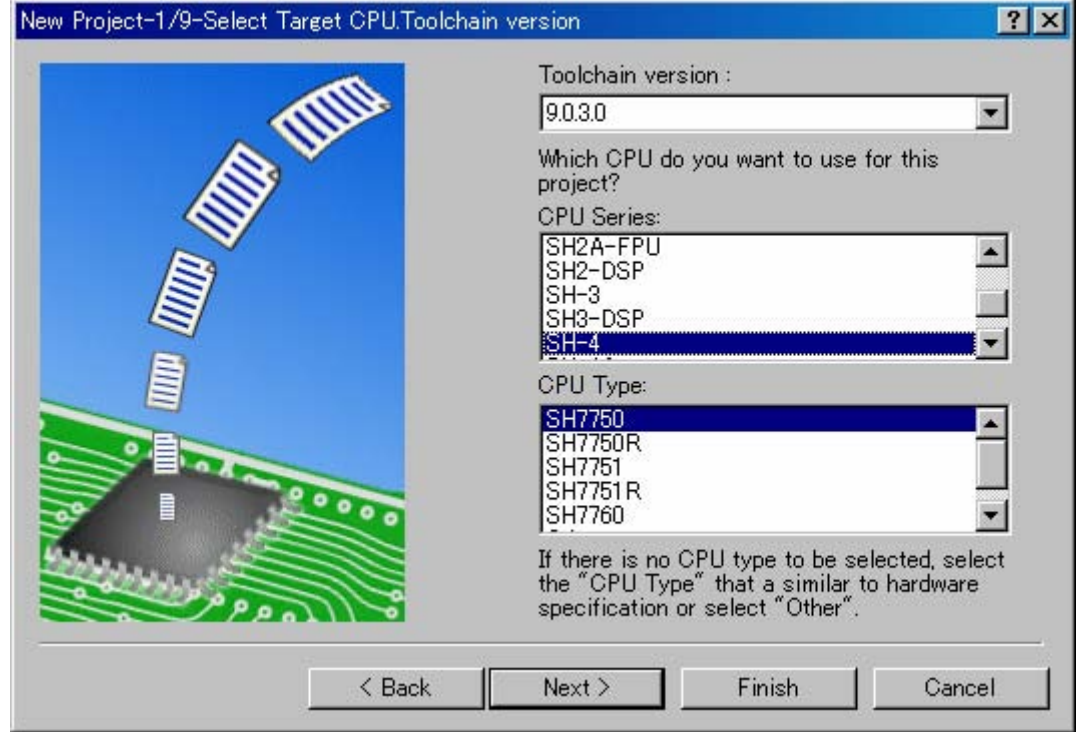

**Figure 1-2** 

Notes:

- The **CPU Series** setting is reflected in the **CPU** page of the SuperH RISC engine Standard Toolchain dialog box (herein as *Toolchain dialog box*).
- The **CPU Type** setting is reflected in the contents of intprg.src, vecttbl.src, iodefine.h, and vect.inc, and the memory placement setting for the optimization linkage editor. If the CPU to be selected does not exist, use DeviceUpdater to add the CPU type. DeviceUpdater can be downloaded from the Renesas web site.

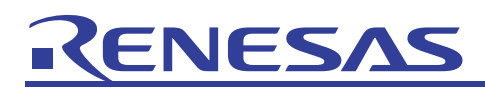

#### (3) Optional settings

Proceed with the default settings.

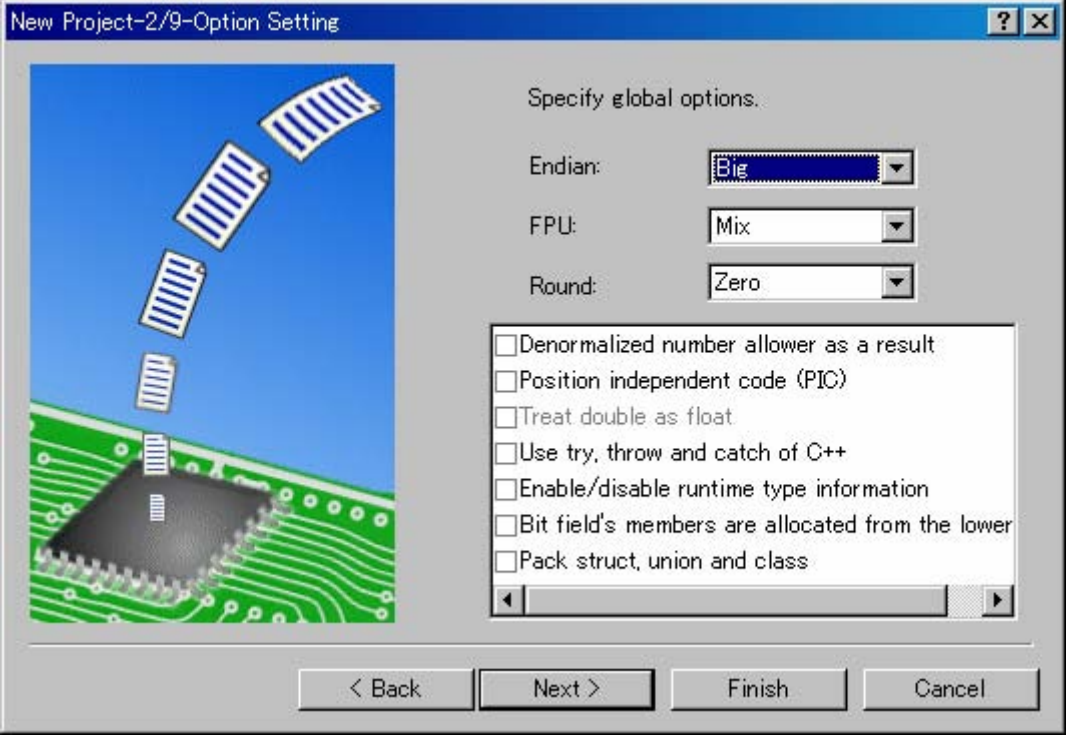

**Figure 1-3** 

Note:

• The settings in this dialog box specify the options set for all projects. The setting items are reflected in the **CPU** page of the Toolchain dialog box. The items that can be selected differ depending on the selection from *(2) Select the CPU*.

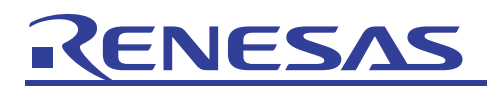

(4) Set the generation file Select **Use I/O library**.

Specify 20 for **Number of I/O Streams**.

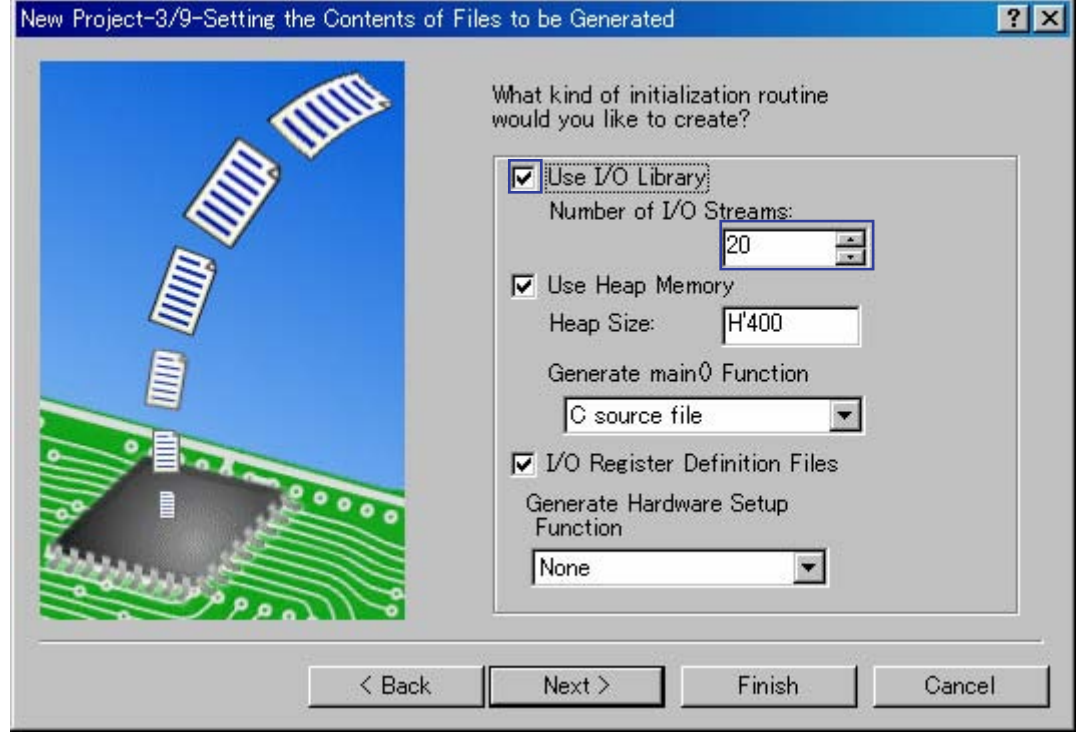

**Figure 1-4** 

Notes:

- When **Use I/O library** is selected, the low-level I/O-related interface routines (open, close, write, read, and lseek) and sample programs (lowlvl.src, lowsrc.c, and lowsrc.h) for the standard library initialization programs (\_INIT\_IOLIB and \_CLOSEALL) are generated.
- The value set for **Number of I/O Streams** is reflected in lowsrc.h.
- When Use Heap Memory is selected, sample programs (sbrk.h and sbrk.c) for the low-level memory-management interface routine (sbrk) are generated.
- The value set for **Heap Size** is reflected in sbrk.h.
- The **Generate main() Function** setting is used to generate the main function (C source file or C++ source file) and abort function template.
- When **I/O Register Definition File** is selected, iodefine.h is generated.
- The **Generate Hardware Setup Function** setting is used to generate hwsetup.c, hwsetup.cpp, and hwsetup.src.

In the hardware setup function, perform the necessary hardware initialization processing for the target system, including bus state controller (BSC) initialization and serial initialization. Note that if the C/C++ languages are used for programming, neither the languages nor the compile option can control when a stack is used. As such, when a stack area is reserved in SDRAM or other memory that requires initialization, the memory may end up being accessed before initialization. In this case, use assembly language to perform memory initialization before program execution in C.

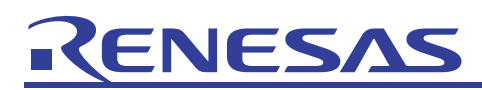

## (5) Set the standard library

Proceed with the default settings.

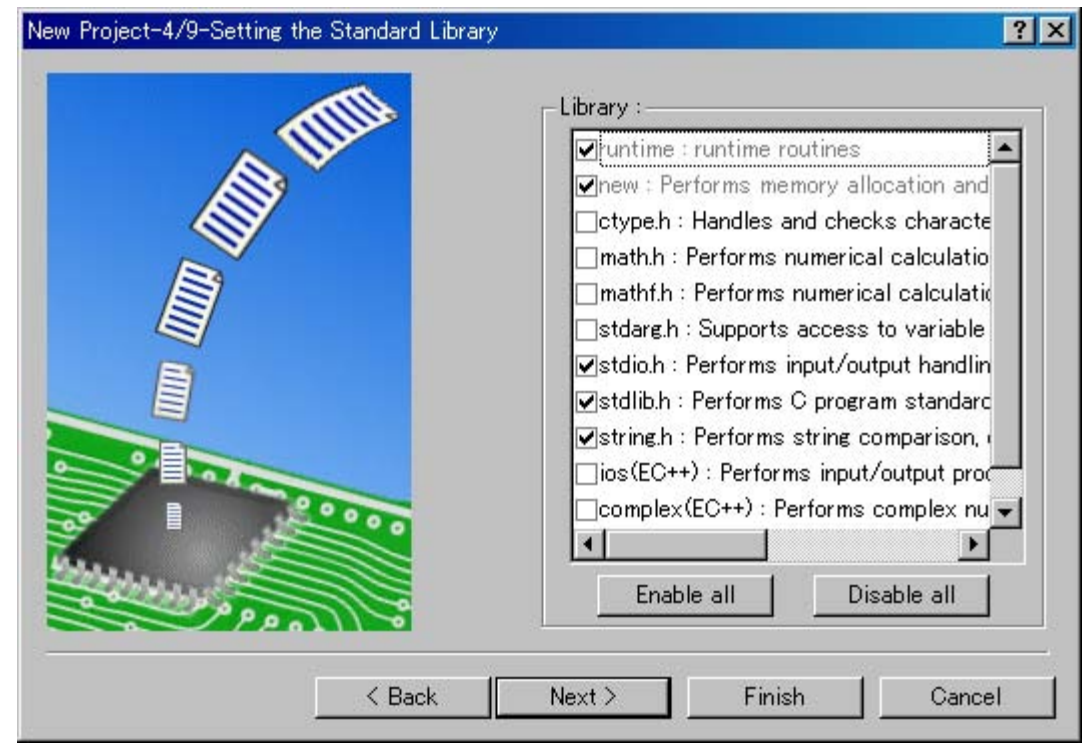

**Figure 1-5** 

Notes:

- This dialog box is used to select the library to be configured by the standard library configuration tool.
- The settings in this dialog box are reflected in the **Standard Library** page of the Toolchain dialog box.

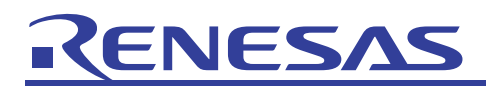

#### (6) Set the stack area

Proceed with the default settings.

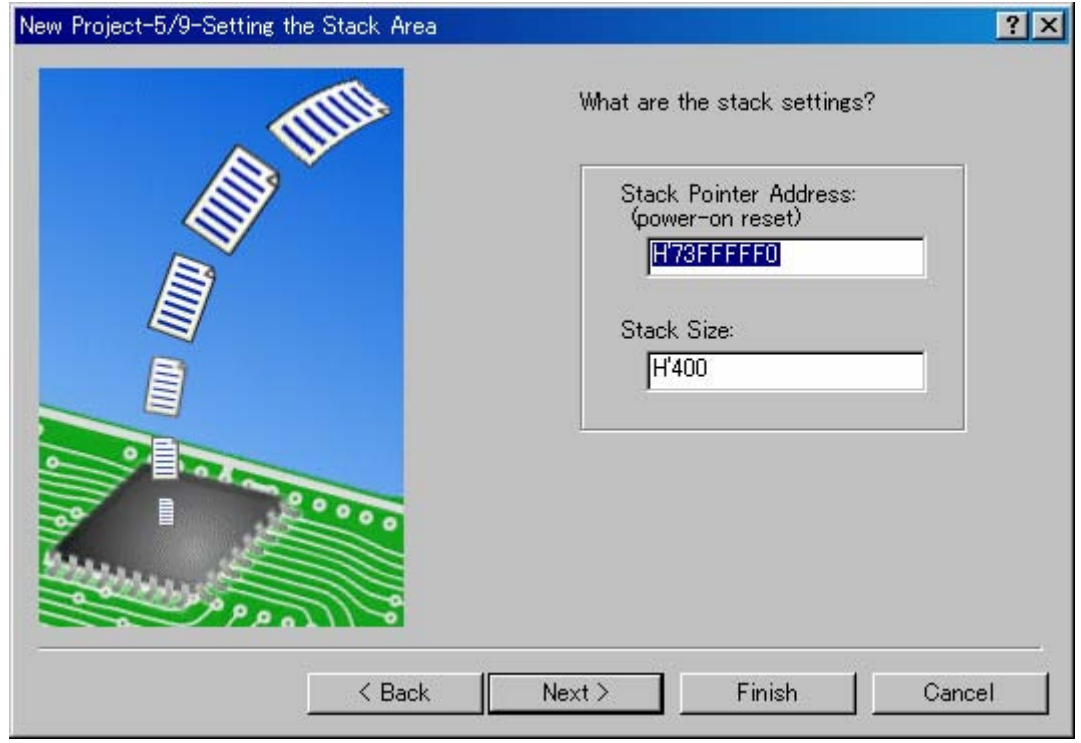

**Figure 1-6** 

<span id="page-8-0"></span>Notes:

- The **Stack Pointer Address** setting is reflected in the S section settings in the optimization linkage editor.
- The **Stack Size** setting is reflected in stacksct.h. Note that when **Vector Definition Files** is selected in *(7) Set the vector*, stacksct.h is not generated.

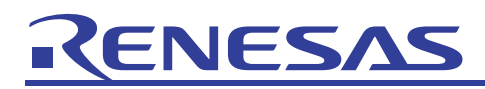

(7) Set the vector

Proceed with the default settings.

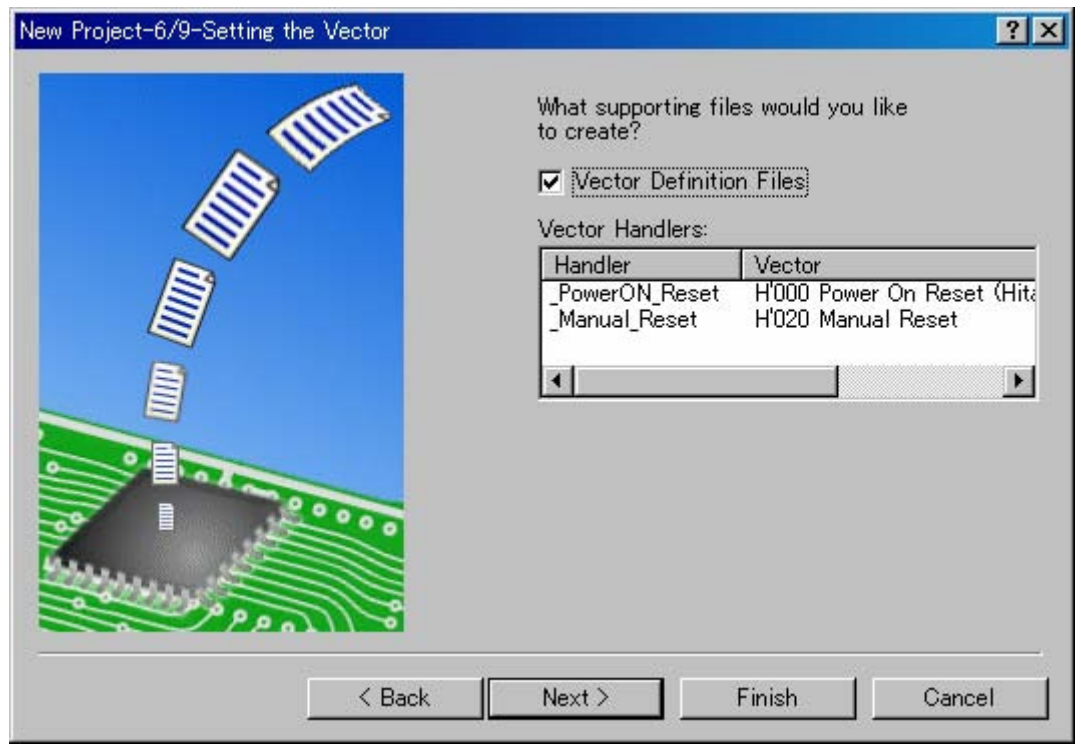

**Figure 1-7** 

Note:

• When **Vector Definition Files** is selected, env.src, intprg.src, resetprg.c, stacksct.h, vecttbl.src, vect.inc, and vhandler.src are generated.

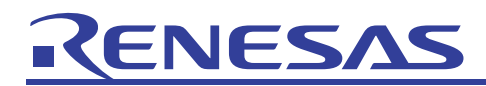

#### (8) Set the debugger target

Proceed with the default settings.

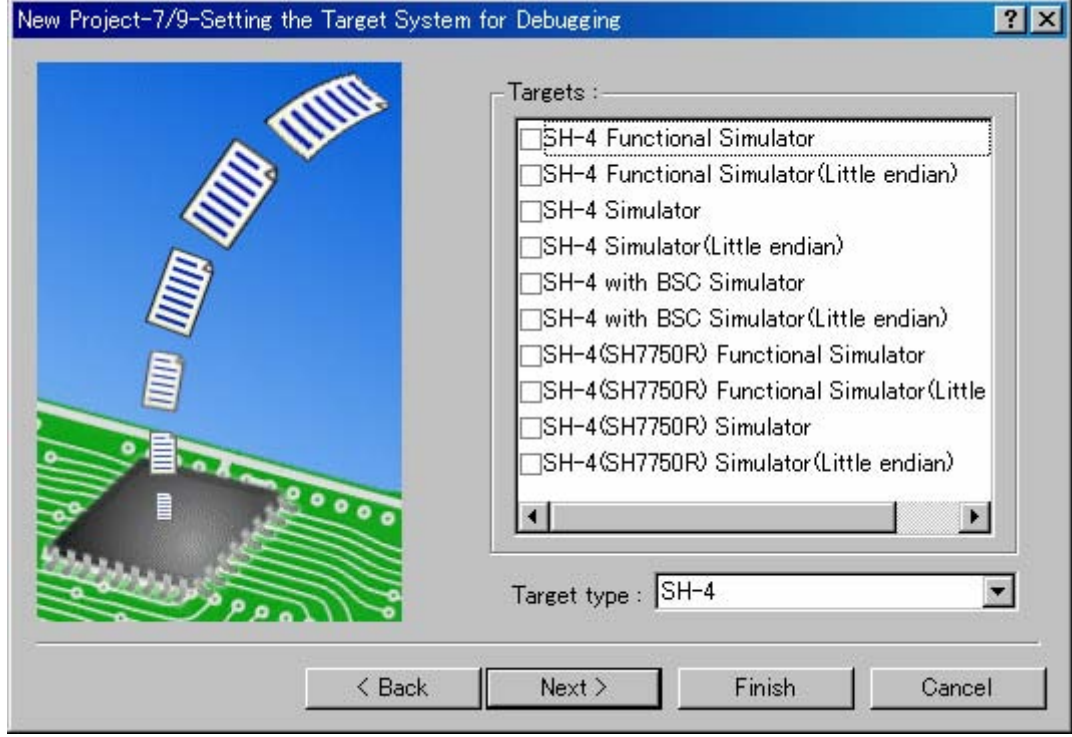

**Figure 1-8** 

(9) Change the name of the generation file Select **Finish**.

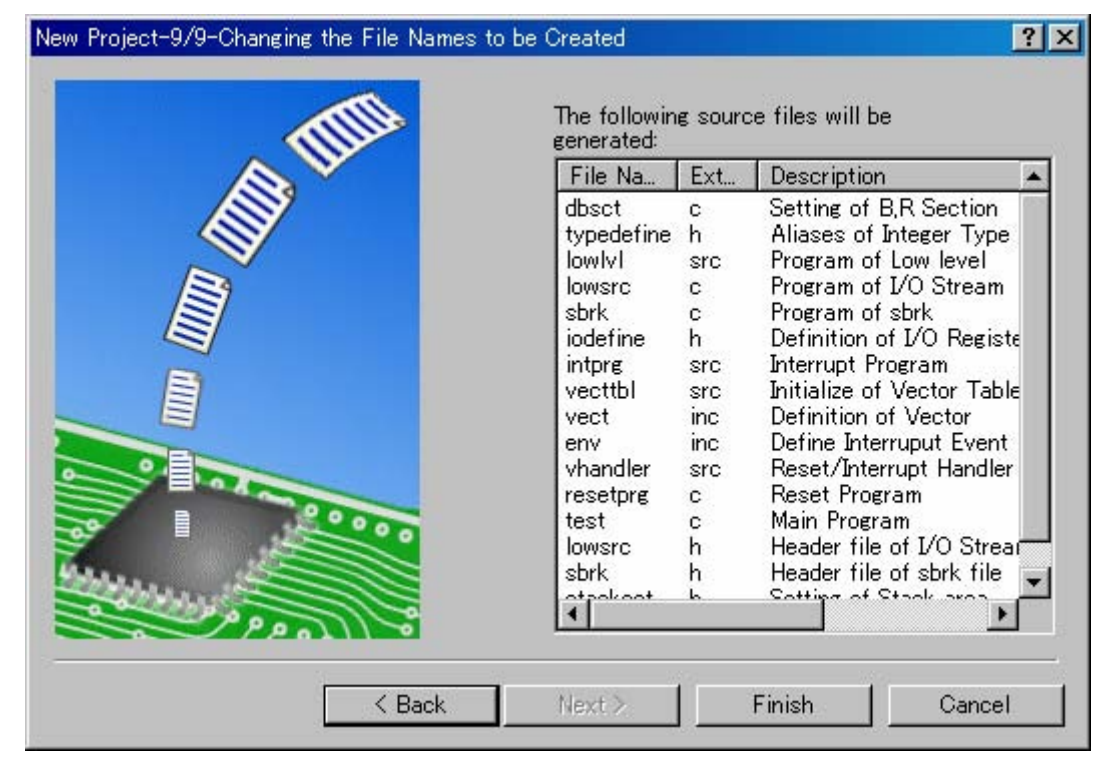

**Figure 1-9**

<span id="page-11-0"></span>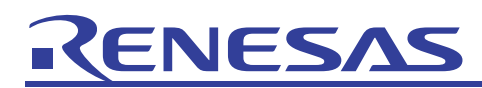

## 1.2 List of Generated Files

The following table lists the sample files auto-generated by the project generator.

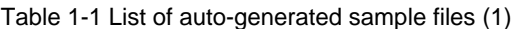

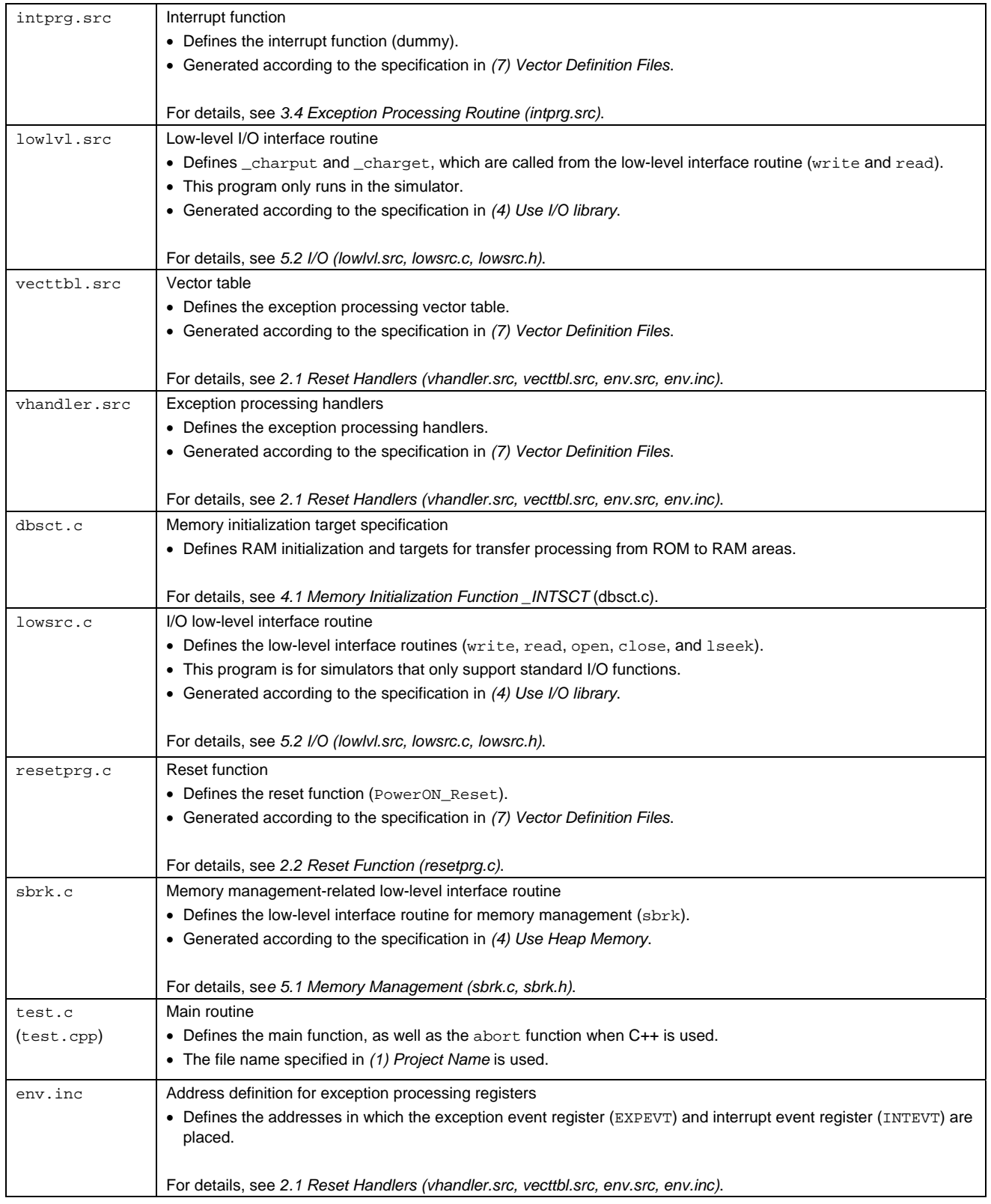

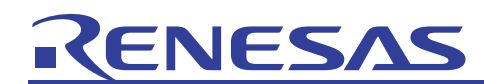

Table 1-2 List of auto-generated sample files (2)

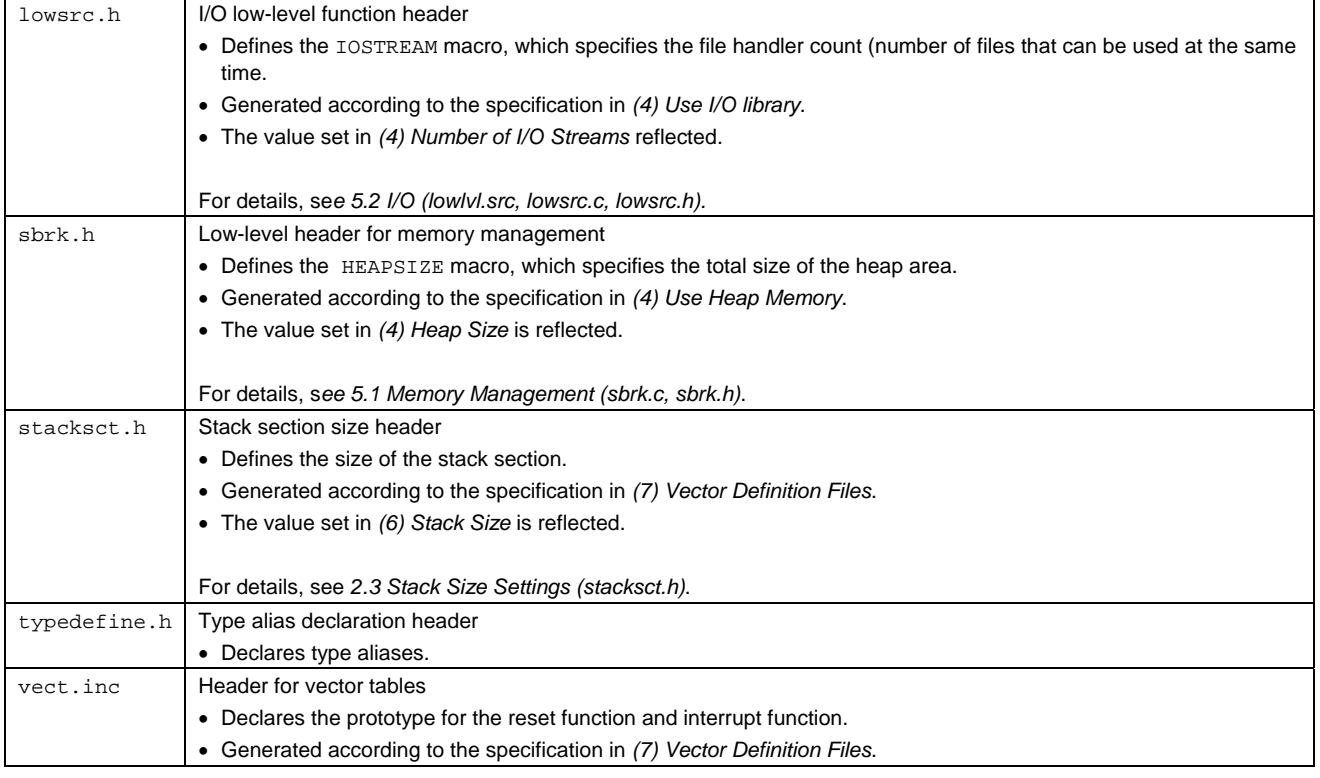

# <span id="page-13-0"></span>ENES/

## 2. Reset Processing

The following explains operation sample programs generated by HEW after power-on reset.

#### <span id="page-13-1"></span>2.1 Reset Handlers (vhandler.src, vecttbl.src, env.src, env.inc)

The CPU performs the following operations when an exception occurs due to one of the five reset causes shown in [Table 2-1](#page-13-2).

- 1. It sets the program counter (PC) to H'A0000000.
- 2. It sets the exception code in the exception event register (EXPEVT).
- 3. It sets the mode bit (MD), register bank bit (RB), and exception / interrupt block bit (BL) of the status register (SR) to 1, sets the FPU disable bit (FD) to 0, and the interrupt mask bits (I3 to I0) to B'1111.

Table 2-1 Exception list (reset cause)

<span id="page-13-2"></span>4. It sets the vector base register (VBR) to H'A0000000.

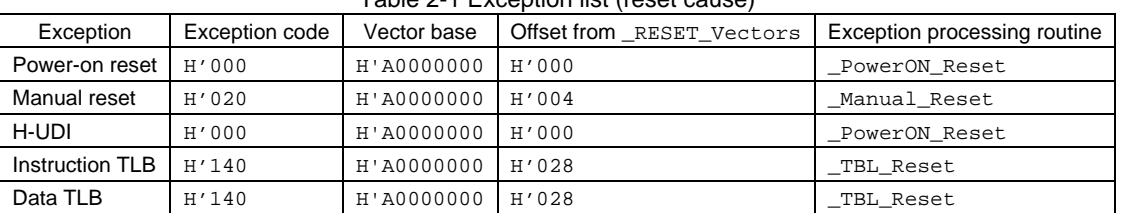

The cause of an exception is determined based on the value of EXPEVT. The sample program references the exception code set for EXPEVT in \_ResetHandler defined in vhandler.src, and jumps to the processing function for each exception cause.

This processing to determine exceptions is called a *reset handler*, and the processing function for each exception cause is called an *exception processing routine*.

Details about \_ResetHandler

- (1) The value of EXPEVT is loaded. (a), (b)
- (2) The value of EXPEVT is used to calculate the offset from \_RESET\_Vectors (EXPEVT / 8). (c), (d)
- (3) The value from (2) is added to the address for \_RESET\_Vectors. (e), (f)
- (4) The address of the exception processing routine is obtained from the address in (3). (g)
- (5) Jump is performed to the exception processing routine obtained in (4). (h)

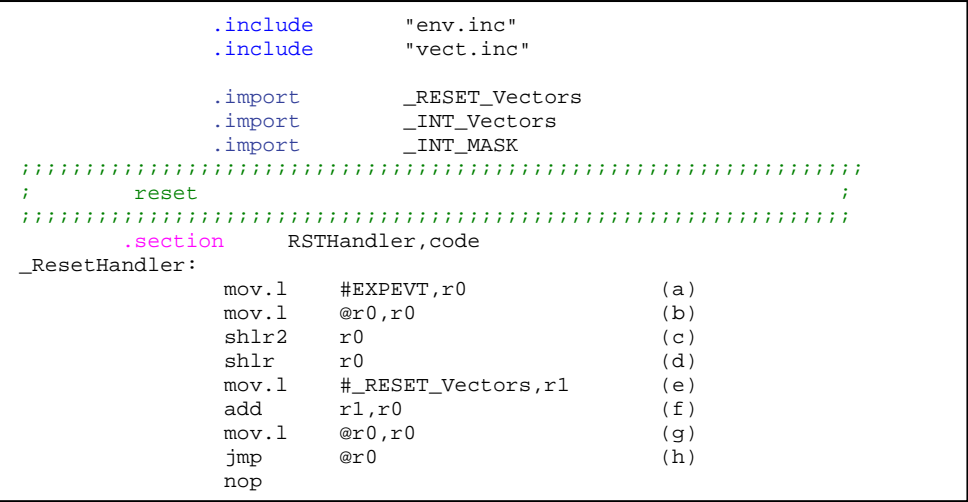

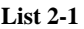

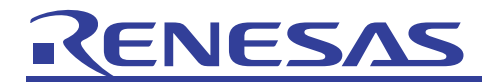

Note 1:

The address for the exception event register (EXPEVT) is set for the EXPEVT symbol in env.inc ([List 2-2](#page-14-0)).

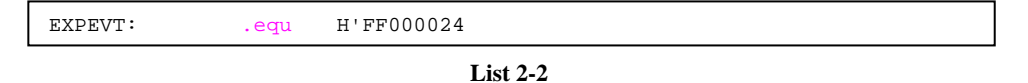

<span id="page-14-0"></span>Note 2:

\_RESET\_Vectors is defined in vecttbl.src [\(List 2-3\)](#page-14-1).

For example, when power-on reset occurs, the exception code H'000 is set for EXPEVT. Then, since the exception code H'000 is used to calculate the offset value 0, jump is performed to the \_PowerON\_Reset function, at the beginning of \_RESET\_Vectors.

<span id="page-14-1"></span>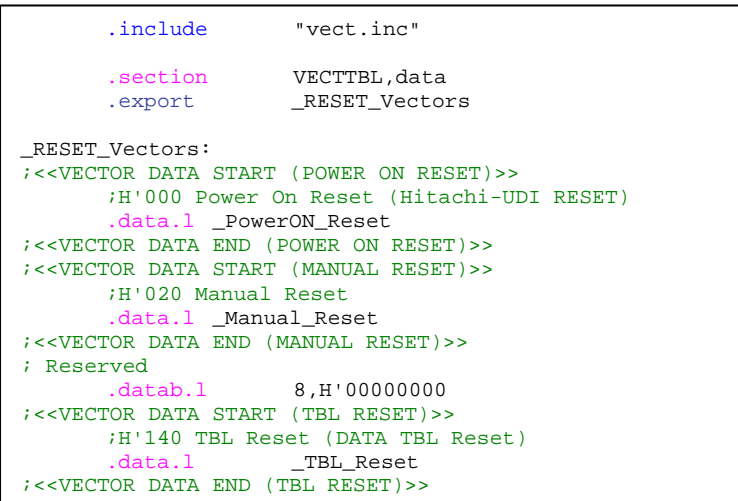

**List 2-3** 

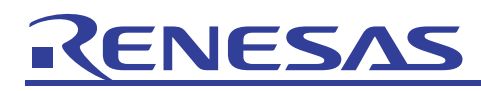

#### Note 3

Since the position for PC after the reset cause exception occurs is 0xA0000000, the reset handler needs to be placed in the 0xA0000000 position. Since in the sample program the reset handler (\_ResetHandler) is placed in the RSTHandler section, the RSTHandler section is placed in the 0xA0000000 position, in the linker section [\(Figure 2-1](#page-15-0)).

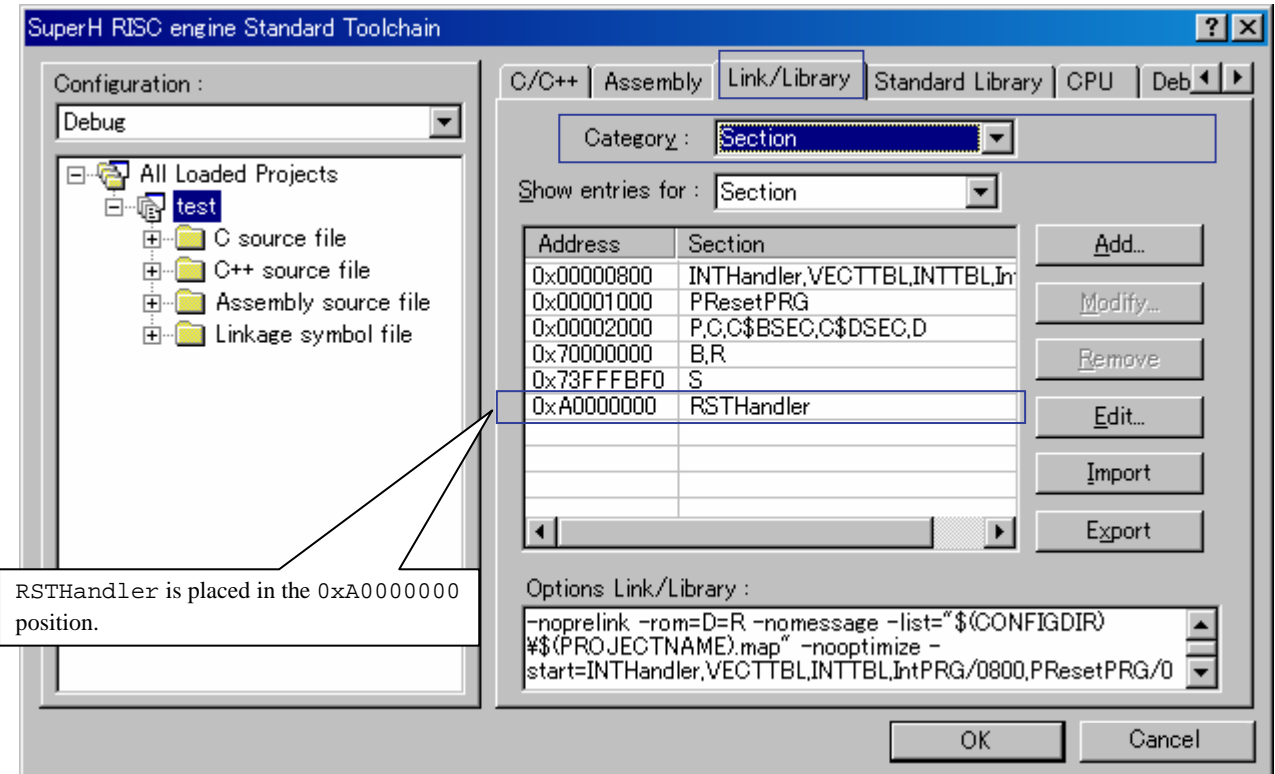

<span id="page-15-0"></span>**Figure 2-1** 

<span id="page-16-0"></span>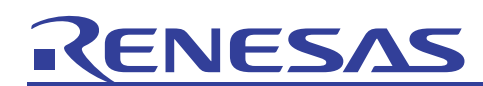

## 2.2 Reset Function (resetprg.c)

The following shows the processing contents for the PowerON\_Reset reset function, when power-on reset is performed.

<span id="page-16-1"></span>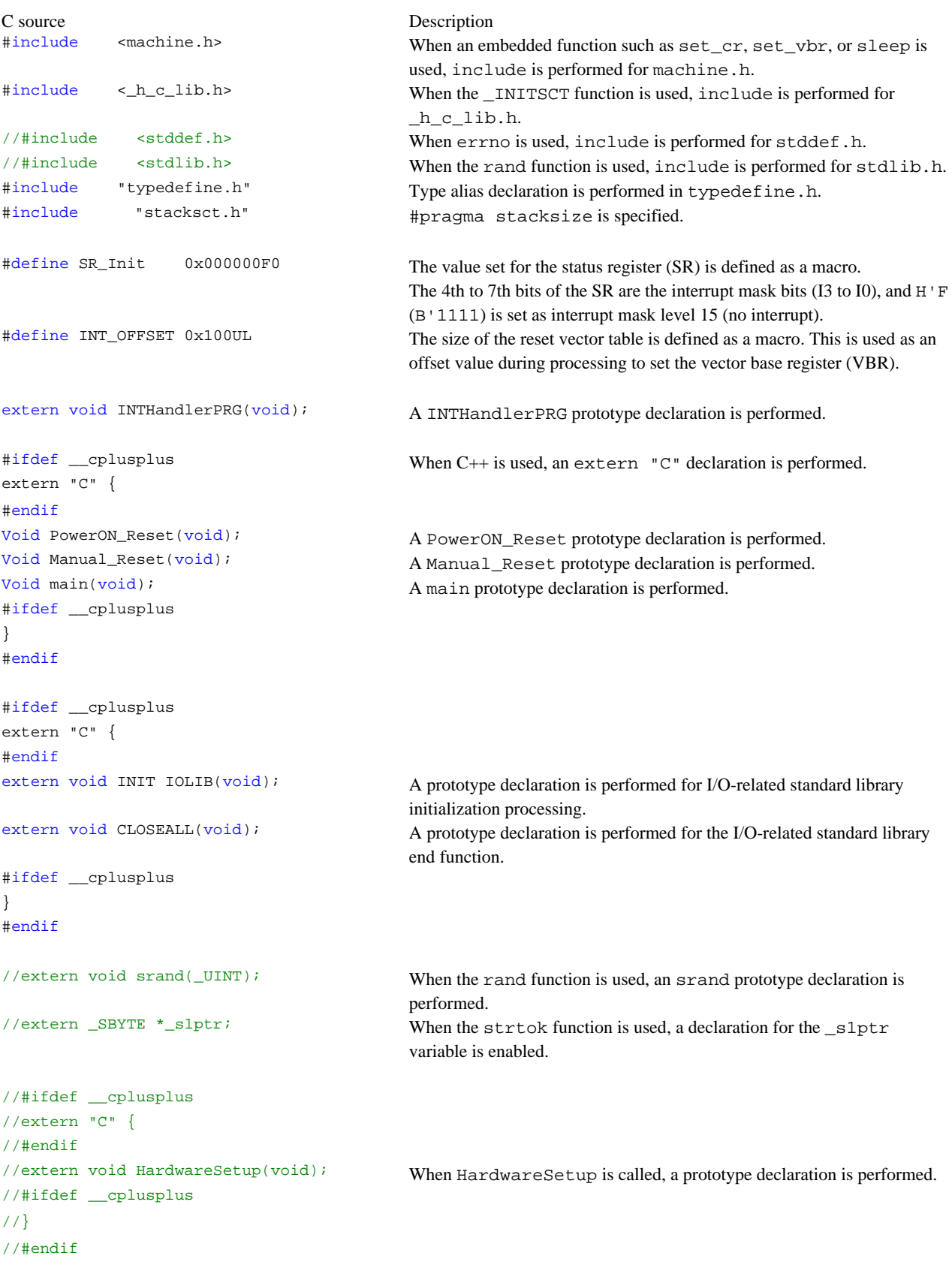

# RENESAS

## APPLICATION NOTE

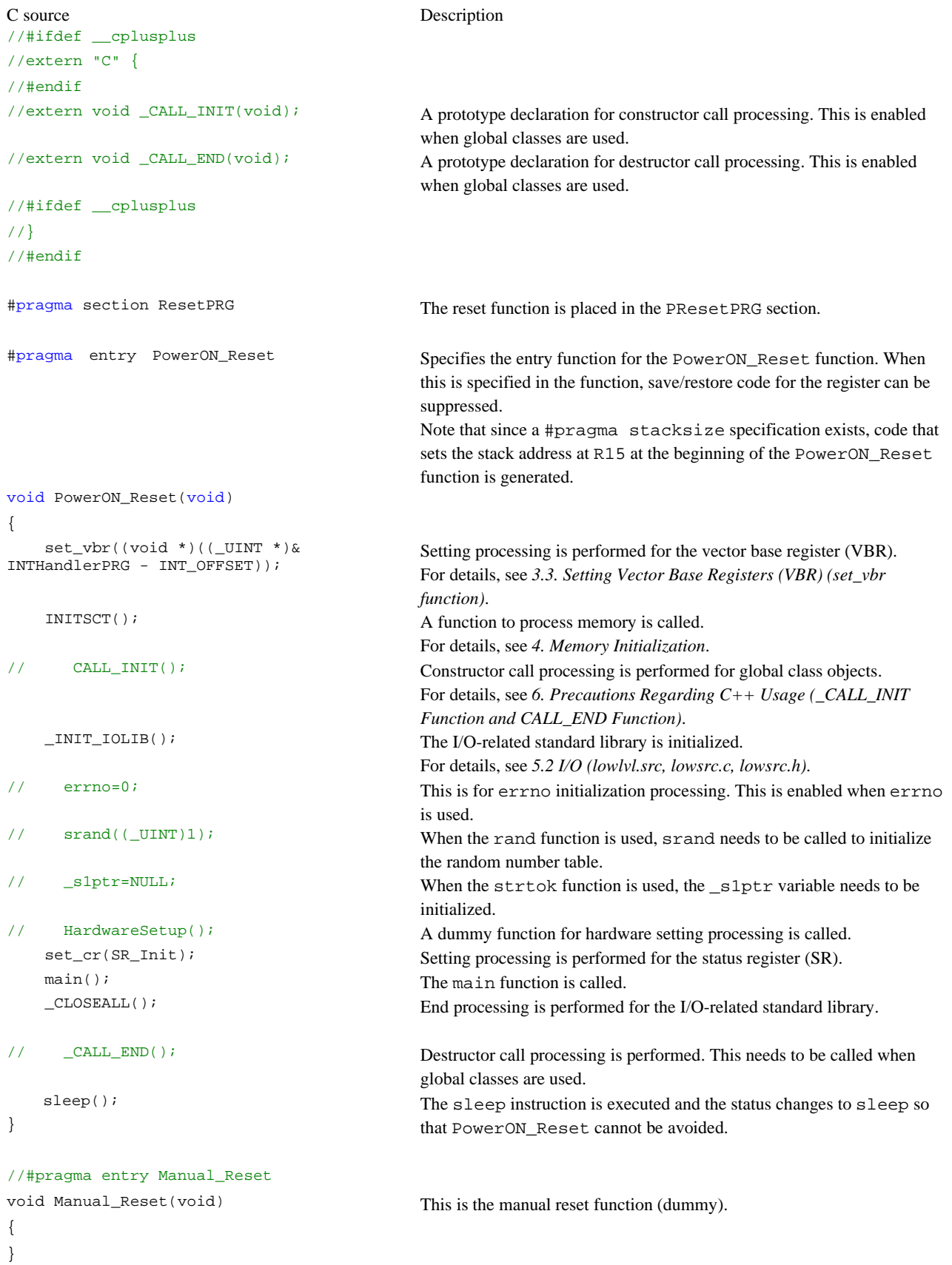

<span id="page-18-0"></span>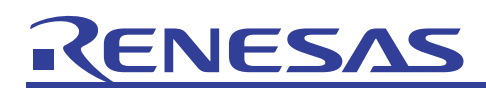

#### <span id="page-18-1"></span>2.3 Stack Size Settings (stacksct.h)

The address of the stack pointer needs to be set in R15 for the user program. In the sample program, #pragma entry and #pragma stacksize extension functions are used to perform setting processing at the beginning of the PowerON\_Reset function [\(List 2-4\)](#page-18-2).

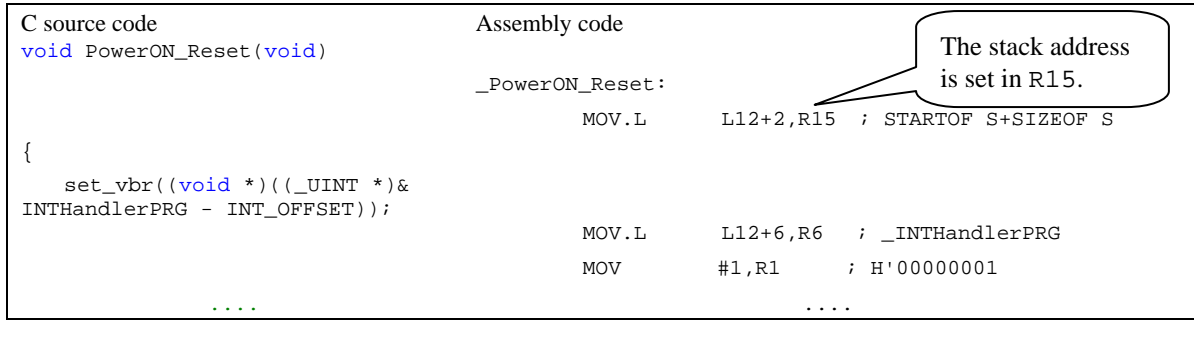

**List 2-4** 

<span id="page-18-2"></span>The compiler reserves a 0x400-byte stack area (S section), due to the #pragma stacksize specification in stacksct.h ([List 2-5\)](#page-18-3).

#pragma stacksize 0x400

Since the stack is used from higher addresses to lower address, the start address of the S section needs to be set to (*stack-pointer-address* - *stack-size*). In the sample project, since the stack pointer address is set to 0x73FFFFF0 [\(Figure 1-6\)](#page-8-0), the S section start address is set to  $0x73$ FFFBF0 (0x73FFFFF0 – 0x400) for the section placement in the optimization linkage editor ([Figure 2-2\)](#page-18-4).

<span id="page-18-4"></span><span id="page-18-3"></span>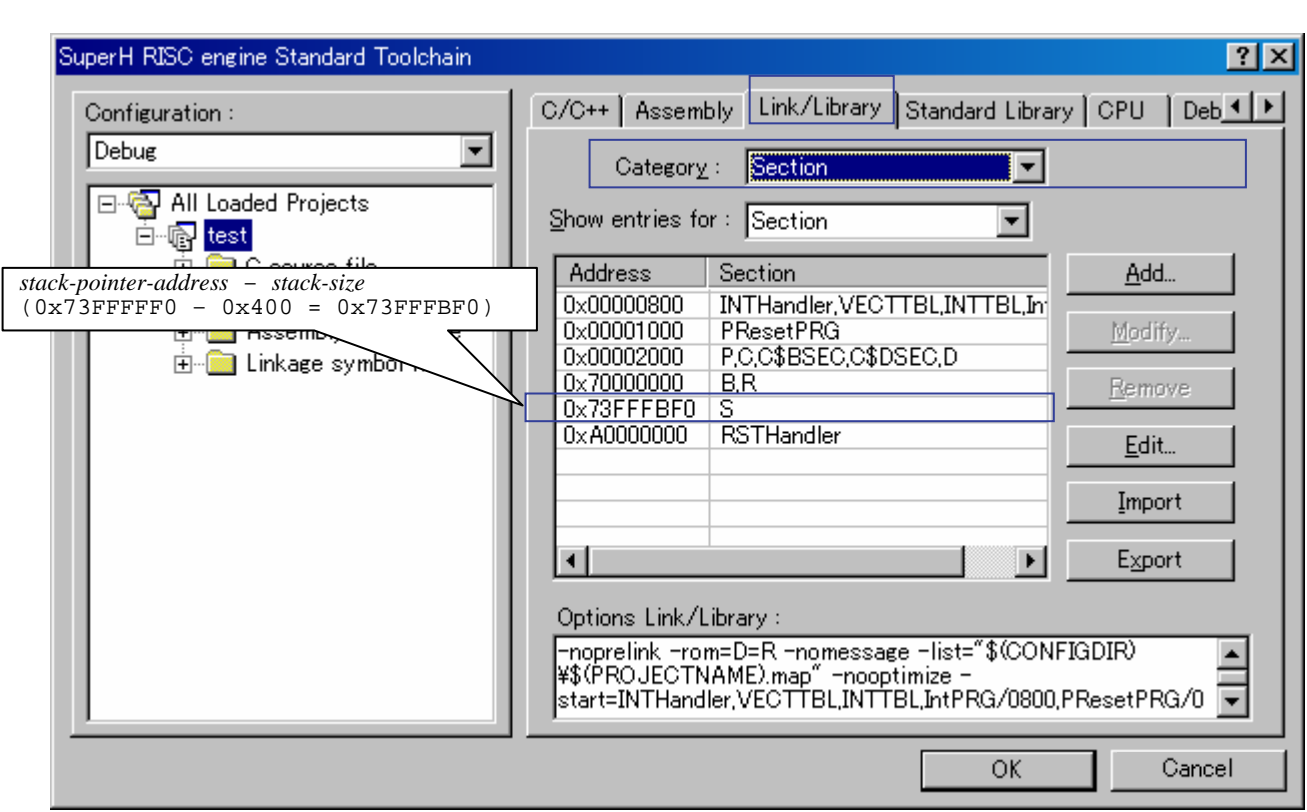

**List 2-5** 

### <span id="page-19-0"></span>3. Non-reset Exceptions

Non-reset exceptions include general exceptions and exceptions due to interrupts. The hardware performs the following when a non-reset exception occurs:

- 1. It saves the status register (SR) and program counter (PC) to the save status register (SSR) and save program counter (SPC), respectively.
- 2. It sets the BL bit, MD bit, and RB bit for the SR to 1, and sets PC to (VBR + *offset-value-for-each-exception-cause*). This means that the bank is switched, the processing mode switches to privileged mode, and interrupts are masked.
	- BL bit

When the BL bit is 0, exceptions and interrupts are accepted. When the BL bit is set to 1, all interrupts are masked. When an exception other than a user break occurs, the status of the internal CPU register and other module registers is reverted to that after manual reset.

• MD bit

When the MD bit is 0, the user mode takes effect. When the MD bit is 1, privileged mode takes effect.

• RB bit

When the RB bit is 0, R0\_BANK0 to R7\_BANK0 are accessed as general registers R0 to R7. When the RB bit is 1, R0\_BANK1 to R7\_BANK1 are accessed as general registers R0 to R7.

#### 3.1 Processing Handlers for Non-reset Exceptions (vhandler.src, vecttbl.src, env.src)

When a non-reset exception occurs, PC is set to (VBR + *offset-value-for-each-exception-cause*). When a general exception occurs, the exception event register (EXPEVT) is set to the exception cause. When an interrupt occurs, the interrupt event register (INTEVT) is set to the interrupt cause.

<span id="page-19-1"></span>[Table 3-1](#page-19-1) lists some of the offset values and exception codes (EXPEVT/INTEVT) for exception causes.

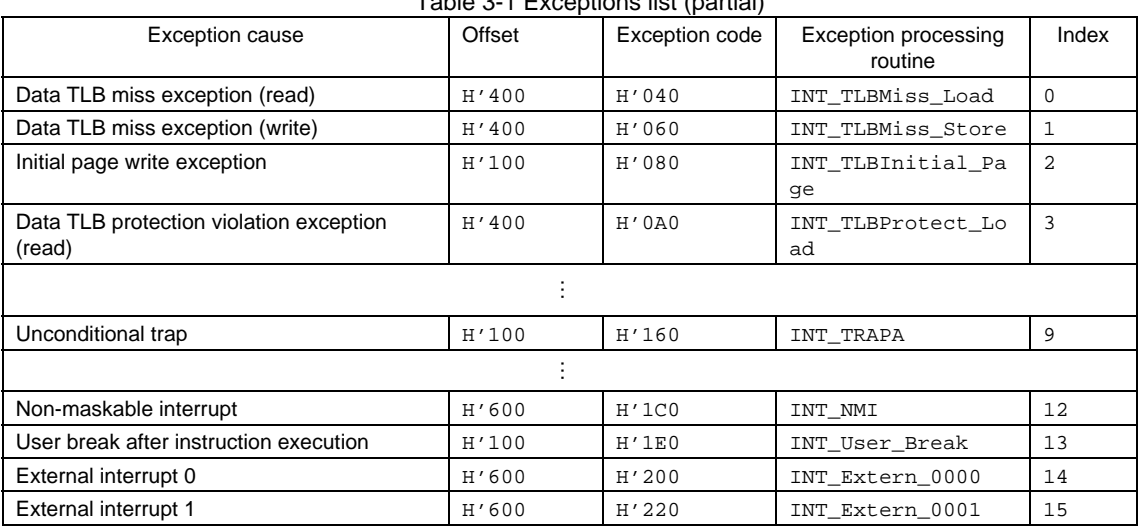

Table 3-1 Exceptions list (partial)

In the sample project, the following exception processing handlers defined in vhandler.src are called:

- When a general exception occurs: INTHandlerPRG
- When a TLB miss exception occurs: TLBmissHandler
- When an interrupt occurs: \_IRQHandler

The exception processing handler calls the processing function for each exception cause (exception processing routine), control returns to the exception processing handler again once processing is complete for the exception processing routine, and then control is returned to normal processing from the exception processing handler ([Figure 3-1\)](#page-20-1).

<span id="page-20-0"></span>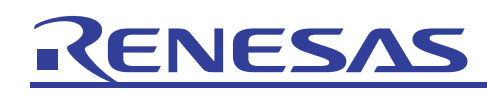

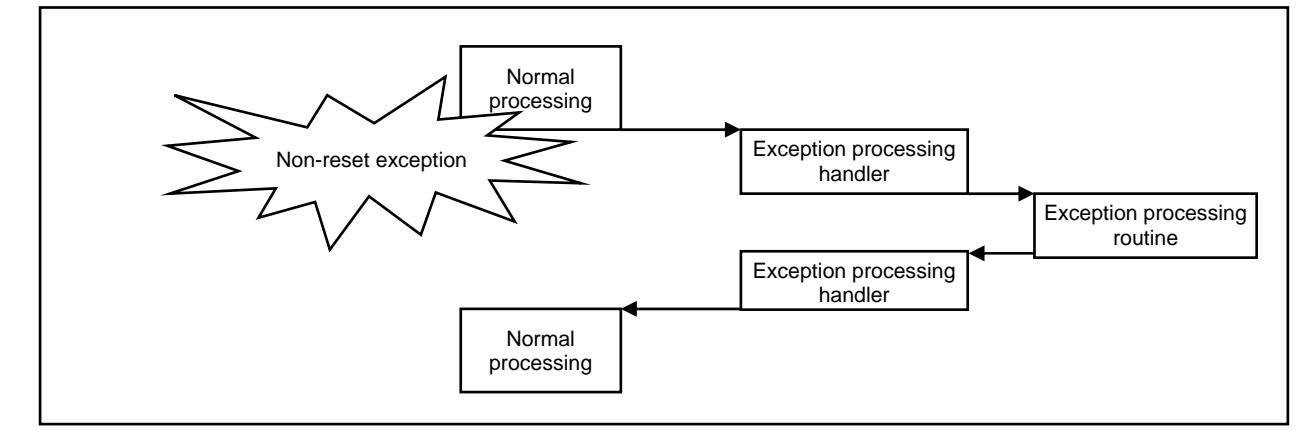

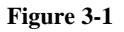

## <span id="page-20-1"></span>3.2 General Exception Processing Handler (\_INTHandlerPRG)

The following uses the general exception processing handler  $\blacksquare$ INTHandlerPRG ([List 3-1\)](#page-22-0) as an example to explain exception processing handlers.

The same processing is also performed for the TLB miss exception processing handler (\_TLBmissHandler) and interrupt handler (\_IRQHandler).

Note that INTEVT is referenced when the address of the exception processing routine is calculated in the interrupt handler.

Note:

When the exception processing handler is called,  $RB=1$  (bank 1) and  $BL=1$  (interrupt mask) are set for SR.

(1) Saving the register (a)

The PUSH\_EXP\_BASE\_REG macro defined in vhandler.src [\(List 3-2\)](#page-23-0) is called, and the general register and SSR, SPC, PR, and FPSCR are saved.

(2) Obtaining the exception processing routine address (b)

The value of EXPEVT is obtained to get the offset from  $INT\_Vectors$  ( $EXPEVT - 0x40$ ) / 8), and the address of the exception processing routine is calculated.

(3) Obtaining the interrupt mask (c)

The value of EXPEVT is used to calculate the offset value (EXPEVT –  $0x40$ ) / 16) from INT\_MASK (defined in vecttbl.src), and the interrupt mask value corresponding to the interrupt cause is obtained.

(4) Setting the save status register (SSR) (d)

The RB and BL bits are cleared to 0 for the current status register (SR) value, and the value set for the interrupt mask obtained in (3) is set for SSR.

- (5) Setting the save program counter (SPC) and status register (SR) (e) The address of the exception processing routine obtained in (2) is set for SPC, and the address of the \_\_int\_term function is set for PR.
- (6) Executing RTE instructions (f) An RTE instruction is executed. The RTE instruction restores SPC to PC and SSR to SR, and branches to the SPC address.

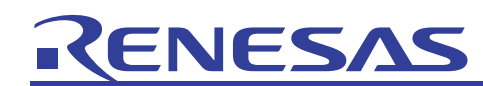

Since the address of the exception processing routine is stored in SPC by the processing from (5), it is moved to the exception processing routine.

The status value obtained from the processing in (4) is stored in SSR. As such, when the transition to exception processing routine is performed, it is switched to bank 0, and interrupts greater than the mask value can be accepted. If an interrupt is accepted during execution of an exception processing routine, multiple interrupts occur. Unless the BL bit is cleared to 0 in the processing in (4), multiple interrupts are prohibited.

(7) Returning from the exception processing routine (g)

In the sample program, the exception processing routine is coded as a normal function (do not specify #pragma interrupt). As such, an RTS instruction is used to perform return from the exception processing routine. Since the address of \_int\_term is stored in PR through the processing in (5), it is moved to \_\_int\_term. In \_\_int\_term, the POP\_EXP\_BASE\_REG macro defined in vhandler.src in [List 3-2](#page-23-0) is called, and the general register and SSR, SPC, PR, and FPSCR are restored. Finally, an RTE instruction is used to performed return from the exception processing handler.

[Figure 3-2](#page-21-0) shows the flow of exception processing statuses in the sample program.

<span id="page-21-0"></span>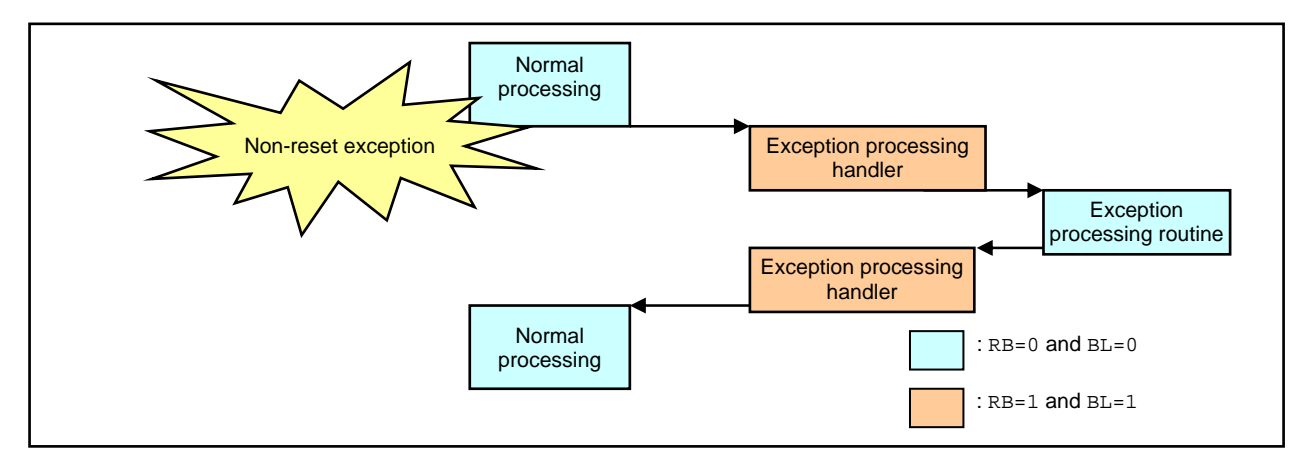

**Figure 3-2** 

## ENESAS RE

The assembler source for the general exception processing handler (INTHandlerPRG) defined in vhandler.src is as follows.

| IMASKclr:<br>RBBLclr:<br>MDRBBLset:                            | .equ<br>.equ<br>.equ                                     | H'FFFFFF0F<br>H'CFFFFFFF<br>H'70000000                                                           |  |
|----------------------------------------------------------------|----------------------------------------------------------|--------------------------------------------------------------------------------------------------|--|
|                                                                | .import<br>.import<br>.import                            | _RESET_Vectors<br>_INT_Vectors<br><b>INT MASK</b>                                                |  |
| ÷<br>.section<br>.export<br>$_$ INTHandlerPRG:<br>_ExpHandler: | exceptional interrupt                                    | INTHandler, code<br>_INTHandlerPRG                                                               |  |
|                                                                |                                                          | PUSH_EXP_BASE_REG<br>(a)                                                                         |  |
| $\ddot{i}$<br>$\ddot{i}$                                       | mov.1<br>mov.1<br>mov.l<br>add<br>shlr2<br>shlr<br>mov.1 | (b)<br>#EXPEVT, r0<br>@r0, r1<br>#_INT_Vectors,r0<br>$#-(h'40), r1$<br>r1<br>r1<br>@(r0, r1), r3 |  |
|                                                                | mov.1<br>shlr2<br>mov.b<br>extu.b                        | #_INT_MASK,r0<br>(c)<br>r1<br>$@(r0, r1)$ , r1<br>r1, r1                                         |  |
| $\ddot{i}$<br>$\ddot{i}$                                       | stc<br>$\texttt{mov.l}$<br>and<br>or<br>ldc              | (d)<br>sr, r0<br>#(RBBLclr&IMASKclr), r2<br>r2, r0<br>r1, r0<br>$r0$ , ssr                       |  |
|                                                                | 1dc.1<br>mov.1<br>lds                                    | $r3,$ spc<br>(e)<br>#_int_term,r0<br>r0, pr                                                      |  |
| $\ddot{i}$                                                     | rte<br>nop                                               | (f)                                                                                              |  |
| $\cdot$<br>$\cdot$                                             | .pool                                                    |                                                                                                  |  |
| $\cdot$                                                        | Interrupt terminate<br>.align                            | 4                                                                                                |  |
| int_term:                                                      | mov.l<br>1dc.1<br>rte<br>nop                             | (g)<br>#MDRBBLset,r0<br>$r0$ , sr<br>POP_EXP_BASE_REG                                            |  |
| $\ddot{\phantom{0}}$                                           | .pool                                                    |                                                                                                  |  |

<span id="page-22-0"></span>**List 3-1** 

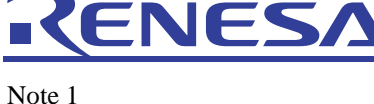

The PUSH\_EXP\_BASE\_REG and POP\_EXP\_BASE\_REG macros, which perform register save and restore when called by the exception processing reset handler, are defined in vhandler. src [\(List 3-2](#page-23-0)).

Perform save/restore of floating-point number registers as necessary. Note that when the exception processing routine is coded in C and the macsave=0 compiler option is specified, both the MACH register and MACL register need to be saved/restored.

In the macro shown in [List 3-2,](#page-23-0) R<sub>0</sub>\_BANK to R<sub>7</sub>\_BANK are saved to the stack (stc.l rn\_bank, @-r15), and restored from the stack ( $1dc.1$  @r15+, rn\_bank), and save/restore is not performed for the general register (R0 to R7). This is because when an interrupt is accepted, the RB bit of the SR register is automatically set to 1, so that the general register before the exception occurs is the bank register.

| $\pm$ *    |        | macro definition         | $\star$ ;                |
|------------|--------|--------------------------|--------------------------|
|            |        |                          |                          |
|            |        | .macro PUSH EXP BASE REG |                          |
|            | st.c.1 | $ssr$ , $@-r15$          | ; save ssr               |
|            | stc.l  | $spc$ , $@-r15$          | ; save spc               |
|            | sts.l  | $pr$ , @ $-r15$          | ; save context registers |
|            | sts.l  | fpscr,@-r15              | ; save fpscr registers   |
|            | stc.l  | $r7$ bank, @- $r15$      |                          |
|            | stc.l  | $r6$ bank, @- $r15$      |                          |
|            | stc.1  | $r5$ bank, @- $r15$      |                          |
|            | stc.l  | $r4$ bank, @- $r15$      |                          |
|            | stc.l  | $r3$ bank, @- $r15$      |                          |
|            | stc.1  | $r2$ bank, @- $r15$      |                          |
|            | stc.l  | $r1$ bank, @- $r15$      |                          |
|            | stc.l  | $r0$ bank, @- $r15$      |                          |
|            |        | .endm                    |                          |
| $\ddot{i}$ |        |                          |                          |
|            |        | .macro POP EXP BASE REG  |                          |
|            | 1dc.1  | $@r15+,r0$ bank          | ; recover registers      |
|            | 1dc.1  | $@r15+, r1$ bank         |                          |
|            | 1dc.1  | @ $r15+$ , $r2$ bank     |                          |
|            | 1dc.1  | @ $r15+$ , $r3$ bank     |                          |
|            | 1dc.1  | @ $r15+$ , $r4$ bank     |                          |
|            | 1dc.1  | $@r15+$ , $r5$ bank      |                          |
|            | 1dc.1  | @ $r15+$ , r6 bank       |                          |
|            | 1dc.1  | @ $r15+$ , $r7$ bank     |                          |
|            | lds.1  | @r15+, fpscr             |                          |
|            | lds.1  | $@r15+$ , pr             |                          |
|            | 1dc.1  | $@r15+$ , spc            |                          |
|            | 1dc.1  | $@r15+$ , ssr            |                          |
|            |        | .endm                    |                          |

**List 3-2** 

#### <span id="page-23-0"></span>Note 2

In SH7760, some exceptions and interrupt use the same exception code (Table \*\*). As such, the sample program cannot perform processing to differentiate these exceptions and interrupts. Modify the sample program so that the exception processing handler for general exceptions (\_INTHandlerPRG) and that for interrupts (\_IRQHandler) refer to different function tables.

| <b>Exception cause</b>            | Exception code | Exception processing routine |
|-----------------------------------|----------------|------------------------------|
| General FPU compression exception | H'800          | _INT_Illegal_FPU             |
| Slot FPU compression exception    | H'820          | _INT_Illegal_slot_FPU        |
| IRQ4                              | H'800          | INT Illegal FPU              |
| IRQ5                              | H'820          | _INT_Illegal_slot_FPU        |

Table 3-2 SH7760 exception codes (exception/interrupt)

<span id="page-24-0"></span>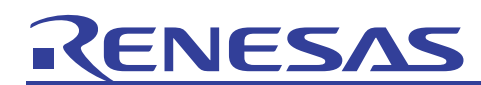

## <span id="page-24-1"></span>3.3 Setting Vector Base Registers (VBR) (set\_vbr function)

By setting an arbitrary address in a VBR, the non-reset exception processing handler can be placed in any address. A VBR can be set by using the embedded set\_vbr function. In the sample program, the value set for the VBR is calculated from the placement address for INTHandlerPRG [\(List 3-3\)](#page-24-2). Since INTHandlerPRG is placed at the beginning of the INTHandler section, INTHandler can be placed at an arbitrary address to place the non-reset exception processing handler at any address.

> set\_vbr((void \*)((\_UINT \*)&INTHandlerPRG - INT\_OFFSET)); #define INT\_OFFSET 0x100UL resetprg.c

#### **List 3-3**

<span id="page-24-3"></span><span id="page-24-2"></span>When a non-reset exception occurs, jump is performed to (VBR + *offset-value-for-each-exception-cause*). As such, each exception processing handler must be placed in the location shown in [Table 3-3](#page-24-3). In the sample program, the offset value based on \_INTHandlerPRG is used to place \_TLBmissHandler and \_IRQHandler [\(List 3-4\)](#page-24-4).

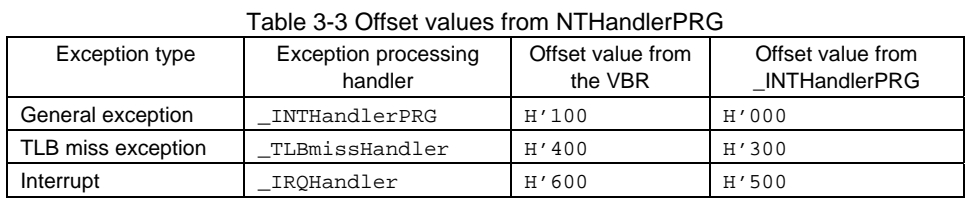

<span id="page-24-4"></span>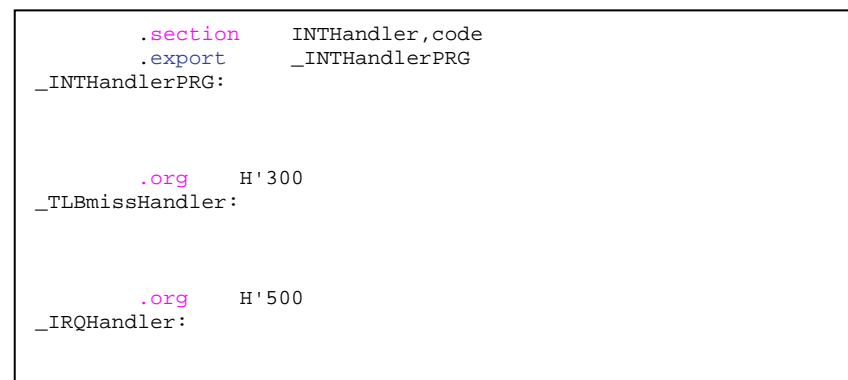

**List 3-4** 

<span id="page-25-0"></span>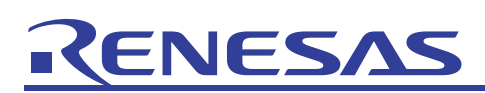

## 3.4 Exception Processing Routine (intprg.src)

For non-reset exceptions, the dummy functions for exception processing routines (such as the \_INT\_TLBMiss\_Load function and \_INT\_TLBMiss\_Store function) are defined in intprg.src [\(List 3-5\)](#page-25-2).

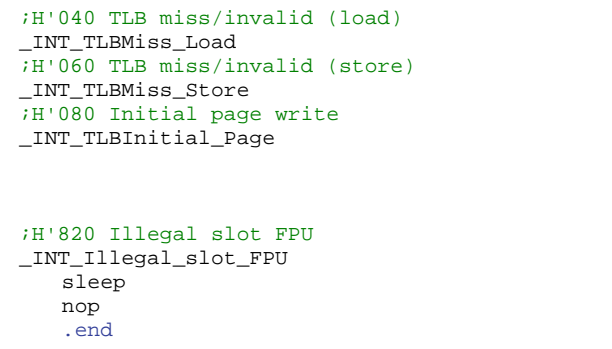

#### **List 3-5**

<span id="page-25-2"></span>When using C to code an exception processing routine, comment out the dummy function, and create a C function with the same name as the dummy function, but with the initial underscore removed. Note that #pragma interrupt does not need to be specified here.

<span id="page-25-1"></span>Example:

void INT\_TLBMiss\_Load(void) { }

**List 3-6** 

# <span id="page-26-0"></span>ENESA

## <span id="page-26-2"></span>4. Memory Initialization

In the sample program, call memory initialization is performed for the \_INITSCT function in the standard library.

The INITSCT function performs the following initialization processing.

- Initialization for initialized data areas
- Initialization for uninitialized data areas

## <span id="page-26-1"></span>4.1 Memory Initialization Function INTSCT (dbsct.c)

When using the INITSCT function, include  $\lt h \lt c$  lib.h> to link the standard library.

The INITSCT function obtains the initialization target of the initialized data area from the C\$DSEC section, and the initialization target of the uninitialized data area from the C\$BSEC section. In the sample program, the initialization processing target for the initialized data area is defined in the dbsct.c [\(Figure 4-1](#page-26-3)) structure array DTBL, and the initialization processing target for the uninitialized data area is defined in the structure array BTBL.

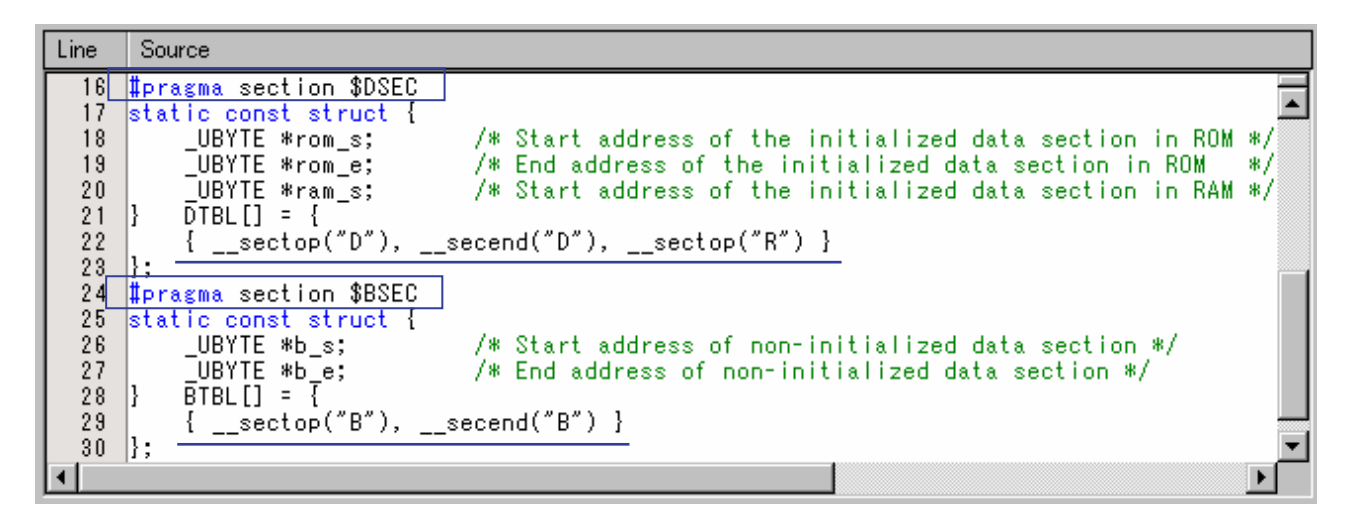

#### **Figure 4-1**

<span id="page-26-3"></span>Initialization of initialized data areas

Initialized data is data (variables) with an initial value. The initial value needs to be held in a ROM area, but since the data can be rewritten while the program is executing, it needs to be placed in a RAM area. During initialization processing for the initialized data area of \_\_INITSCT function, processing is performed to copy the initial value data in the ROM area to a RAM area. Also, to place the initial value in the ROM area and use the RAM area address to access data, the ROM support option needs to be specified in the linker. (For details, see *[4.4](#page-28-1) [ROM](#page-28-2)*.) In the sample project, data is specified to be copied from the D section to the R section in the DTBL structure array for dbsct.c, and the ROM support option is specified in the linker. [\(Figure 4-2](#page-28-3))

#### Initialization of uninitialized data areas

In  $C/C++$ , static variables without initial values and external variables without initial values need to be 0. The specified sections are cleared to 0 during initialization processing for uninitialized data areas in the \_\_INITSCT function.

In the sample program, the B section is specified to be cleared to 0 in the BTBL structure array for dbsct.c.

<span id="page-27-0"></span>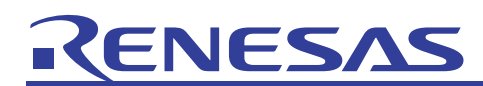

## 4.2 If Initialized Data Areas Other Than the D Section Exist

If initialized data areas exist outside of the D section, add them to the DTBL structure array.

For example, to copy the D1 section to the R1 section, add it as shown in [List 4-1.](#page-27-1) Make sure that you also specify the ROM support option.

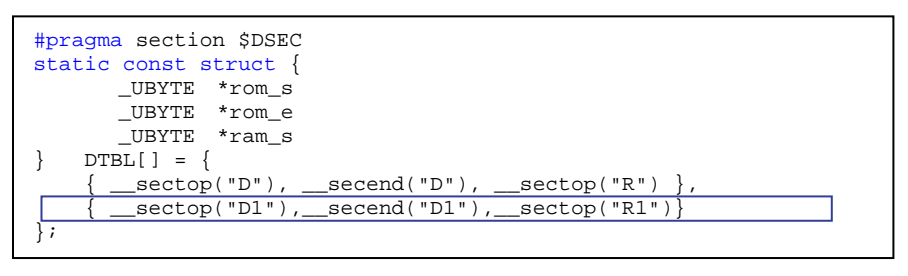

**List 4-1** 

## <span id="page-27-1"></span>4.3 If Unitialized Data Areas Other Than the B Section Exist

If uninitialized data areas exist outside of the B section, add them to the BTBL structure array.

<span id="page-27-2"></span>For example, to clear the B1 section to 0, add it as shown in [List 4-2](#page-27-2).

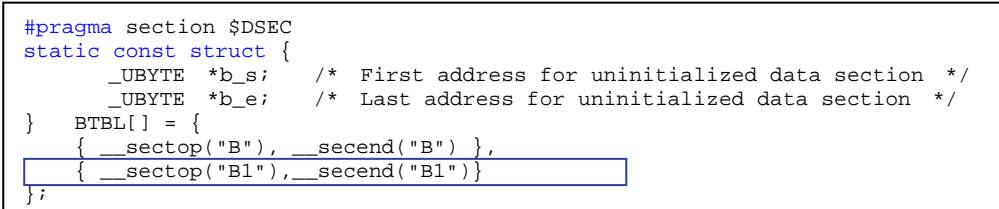

**List 4-2** 

#### <span id="page-28-2"></span><span id="page-28-0"></span>4.4 ROM Support Functionality

The following processing is performed when the ROM support functionality for the linkage editor is used.

- An area of the same size as the ROM initialized data area is reserved in RAM.
- Addresses are resolved automatically by having references for symbols declared in initialized data areas refer to RAM area addresses.

Perform the following to display the dialog box and perform settings.

Toolchain dialog box

- -> Select the **Link/Library** tab, and then in Category, select **Output**.
- -> In **Show entries for**, select **ROM to RAM mapped sections**.

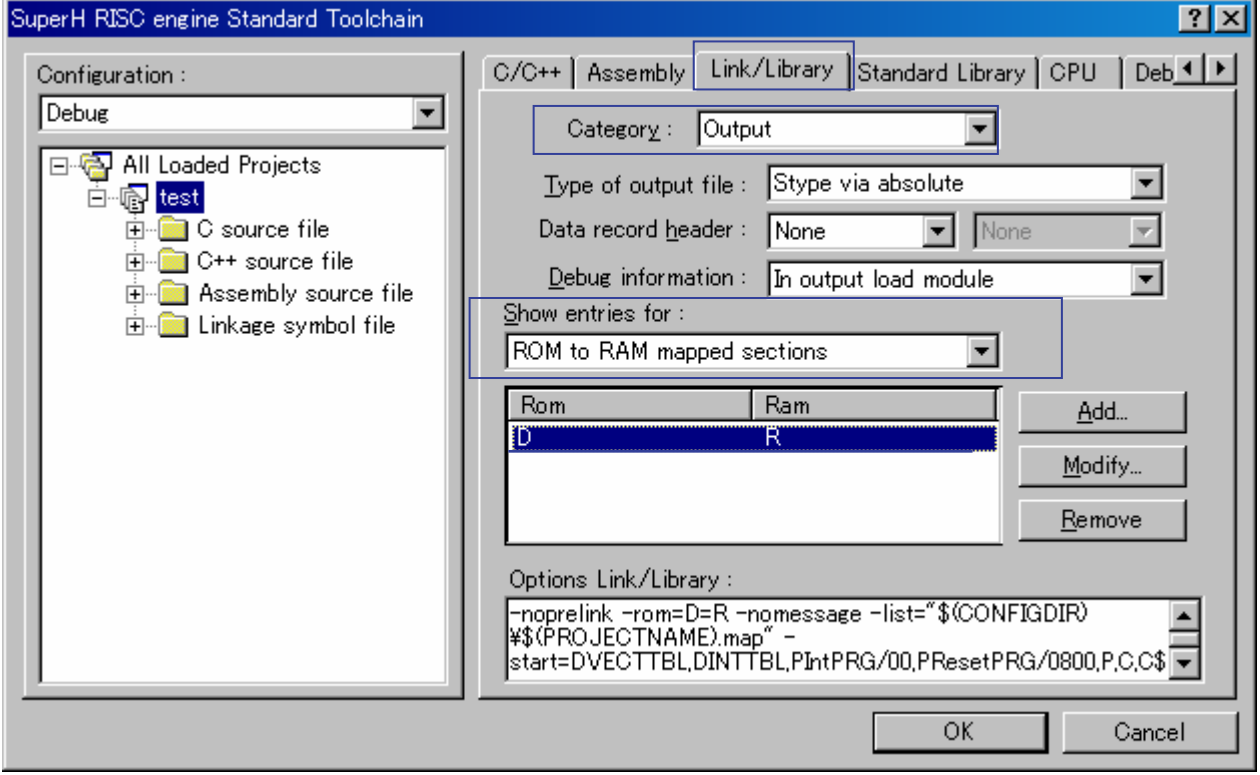

#### **Figure 4-2**

<span id="page-28-3"></span><span id="page-28-1"></span>In the sample project, the D section is specified in ROM, and the R section is specified in RAM. This specification means that an R section the same size as the D section is reserved in RAM during linkage, and that addresses are resolved by having references for symbols declared in initialized data areas refer to R section RAM area addresses.

## <span id="page-29-0"></span>5. Low-level Interface Routine Settings

When development is performed in  $C/C++$ , functions such as those in the standard I/O library (including fopen, printf, and scanf) and the memory management library (including malloc, free, new, and delete) may be used. Unfortunately, not all of these functions are provided by the compiler. For example, standard output may refer to output to an LCD, hard disk, printer, or CD-R/RW drive, and standard input may refer to input from a DIP switch, keyboard, mouse, mobile phone button, or touch panel. In addition, the operations for each of these devices may differ. As such, the compiler cannot provide all processing for the standard I/O and memory management library. This is why there is a group of functions from the standard I/O and memory management library, which are called low-level interface routines. A low-level interface routine needs to be implemented by the user. Low-level interface routines include open, close, read, write, lseek, sbrk, errno\_addr, wait\_sem, and signal\_sem.

For details about the specifications for each routine, see *(6) Low-level interface routines in 9.2.2 Execution environment settings in the Compiler Users Manual*.

## <span id="page-29-1"></span>5.1 Memory Management (sbrk.c, sbrk.h)

[Table 5-1](#page-29-2) is a sample list of low-level interface routines for memory management, as generated by HEW.

<span id="page-29-2"></span>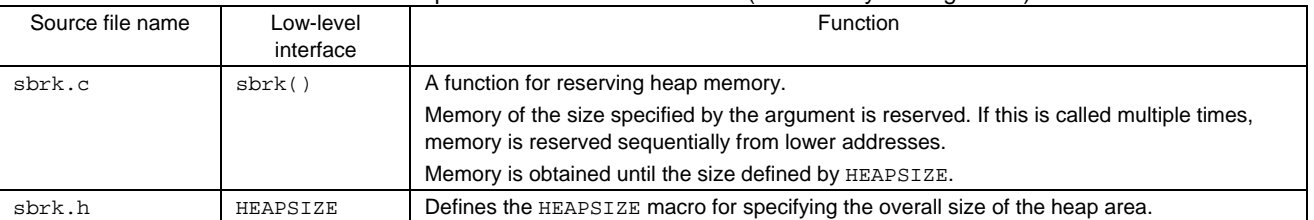

#### Table 5-1 Sample list of low-level interfaces (for memory management)

Note:

Memory management library functions call the sbrk function to reserve memory. The reserved memory is managed within the library function, and areas freed by the free or delete function are reused as heap memory. The size requested for memory reservation by the sbrk function is that specified by sbrk size (default: 1024). If reserved memory becomes insufficient, the sbrk function is called again. When heap memory is reserved and released repeatedly, even though the total free area size remains sufficient, since the free area is divided among several small areas, situations may occur in which large area requests may not be able to be reserved. As such, we recommend setting sbrk size = HEAPSIZE, so that the heap memory area for one sbrk function call is obtained in batch. When this method is used, heap memory fragmentation is reduced, and heap area management processing is more efficient.

#### Example:

```
SBYTE *sbrk(size_t size); 
const size_t _sbrk_size = HEAPSIZE; /* Specifies the minimum unit of */
/* Clears comments and sets the HEAPSIZE to the initial value.
```
# <span id="page-30-0"></span>RENESAS

## <span id="page-30-1"></span>5.2 I/O (lowlvl.src, lowsrc.c, lowsrc.h)

[Table 5-2](#page-30-2) is a sample list of low-level interface routines for I/O, as generated by HEW.

<span id="page-30-2"></span>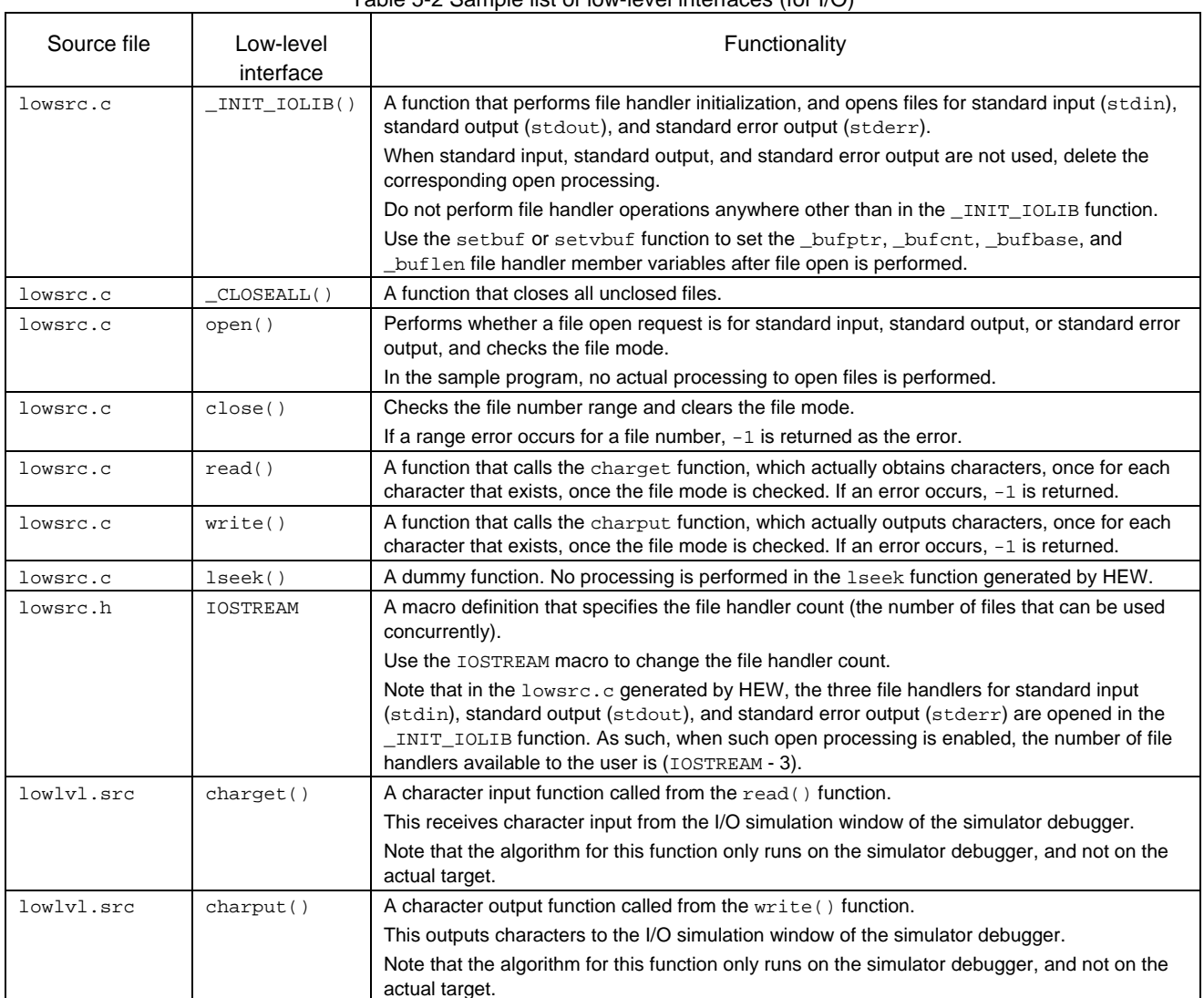

#### Table 5-2 Sample list of low-level interfaces (for I/O)

<span id="page-31-0"></span>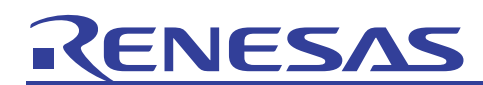

## <span id="page-31-1"></span>6. Precautions Regarding C++ Usage (\_CALL\_INIT Function and CALL\_END Function)

When C++ is used, and either globally declared variables are dynamically initialized or globally declared class objects (global class objects) exist, the \_CALL\_INIT function needs to be called ahead of time. In the following source program, (a) and (b) are global class objects.

```
class A 
{ 
... 
}; 
A g_A; \ldots (a)
A * g_pA;
static A s_A; ...(b)
void main() 
{ 
     A a; 
    A * p_a; static A s_a; 
     g_pA = new A; delete g_pA; 
     l_pA = new A; delete l_pA; 
}
```
**List 6-1** 

If this class has a constructor, the constructor needs to be called before the class member is accessed. For example, in the following C++ program, (c) is processed before (e) is executed, and the (a) member variable for (d) needs to be initialized to 1. In other words, the (c) constructor needs to be called.

```
class A 
{ 
private: 
    int a; 
public: 
   A(void) { a = 1; } ...(c)
    int Get(void) { return a; } 
}; 
A g_a; \dots (d)
void main() 
{ 
   int a = g_a.get(); ...(e)
}
```
**List 6-2** 

## **VESA**

The \_CALL\_INIT function is provided as a standard library to use this constructor call. Likewise, the \_CALL\_END function is also provided to call the global class object destructor. Since the \_CALL\_INIT function and \_CALL\_END function are declared in <\_ h\_c\_lib.h>, include is performed for <\_ h\_c\_lib.h> in the source file used (f). Call the \_CALL\_INIT function before application start (g), and call the \_CALL\_END function once the application has been terminated (h).

```
#include < h_c_lib.h> ...(f)
void PowerON_Reset_PC(void) 
{ 
    _ _INITSCT();
    \overline{\phantom{a}}CALL_INIT(); \phantom{a} \ldots (g)
     main(); 
     CALL END(); ...(h) sleep(); 
}
```
**List 6-3** 

Note that information to call the constructor and destructor is generated in the C\$INIT section, which is automatically generated by the compiler. Use the memory placement setting for the optimization linkage editor to place the C\$INIT section in the ROM area.

<span id="page-33-0"></span>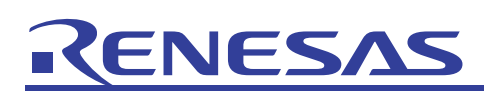

## 7. Using C to Code Exception Processing Programs

In the HEW sample program, the exception processing handler is coded using assembly language. The #pragma extension function can be used to code, in C, exception processing handlers and exception processing routines that use register banks.

## 7.1 Without Multiple Interrupts

The following shows how to code exception processing handlers and exception processing routines in C, when multiple interrupts are not allowed.

#pragma extension function used

Exception processing handler

- #pragma interrupt *function-name*(*bank*)
	- This is terminated by an RTE instruction.
	- Rules for saving/restoring registers Do not save/restore SPC or SSR (because the sr\_jsr embedded function is not used). Do not save/restore R0 to R7.

Perform save/restore only for used registers other than those above.

#### Exception processing routine

- #pragma interrupt *function-name*(rts)
	- This is terminated by an RTS instruction.
	- Rules for saving/restoring registers
		- Do not save/restore SPC or SSR.
		- Do not save/restore R0 to R7.

Perform save/restore only for used registers other than those above.

#### Exception processing flow

The above extension function can be used to create exception processing handlers and exception processing routines for the following exception processing flow:

(1) Hardware operation until an exception processing handler is called

Once an exception occurs, PC and SR at the time the exception occurred are saved to SPC and SSR, respectively, RB for SR is set to 1 (BANK1 is used as the general register), BL for SR is set to 1 (interrupt requests are masked), and transition is performed to the address for the corresponding exception cause.

(2) Exception processing handler

Registers other than R0 to R7 that are used within the exception processing handler are saved, and the exception processing routine is called by a JSR instruction. #pragma interrupt *function-name*(*bank*) is specified in the exception processing handler.

(3) Exception processing routine

Actual processing for each exception cause is specified. #pragma interrupt *function-name*(rts) is specified in the exception processing routine. An RTS instruction returns control from the exception processing routine to the exception processing handler.

(4) Exception processing handler

The registers saved in (2) are restored, and an RTE instruction returns control from exception processing to normal processing.

When the RTE instruction is executed, the hardware restores SPC and SSR, as saved in (1), to SP and SR.

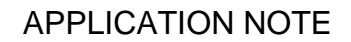

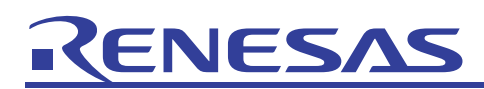

Exception processing status flow

[Figure 7-1](#page-34-0) shows the flow of operation when an interrupt occurs.

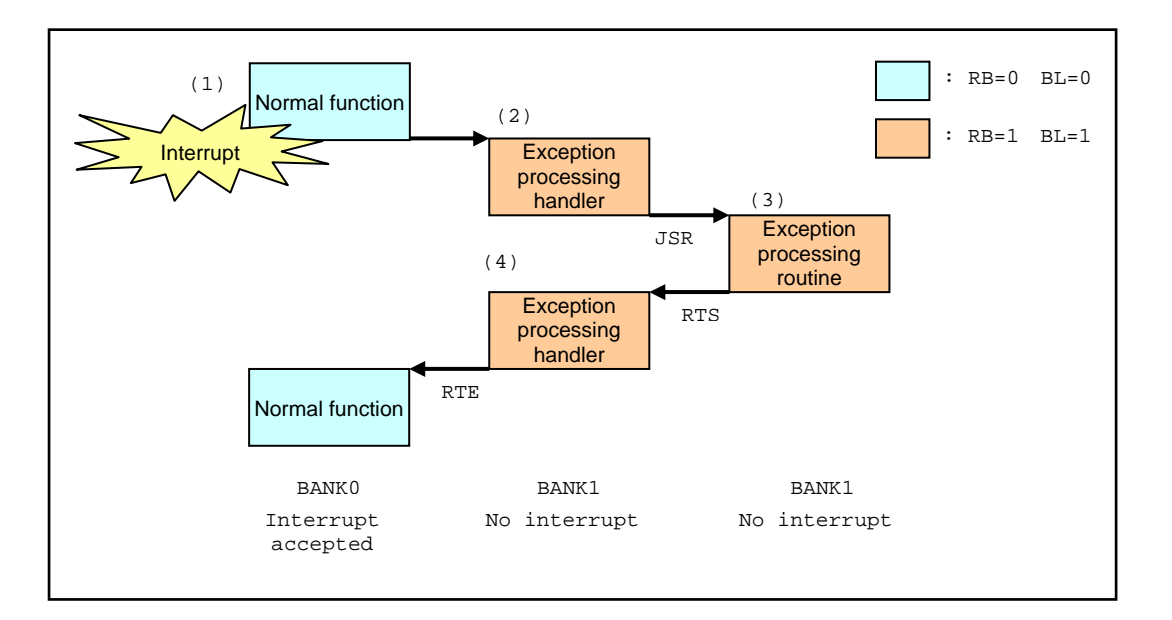

**Figure 7-1** 

#### <span id="page-34-0"></span>Example C source code

The following shows sample source code and its expanded assembly code.

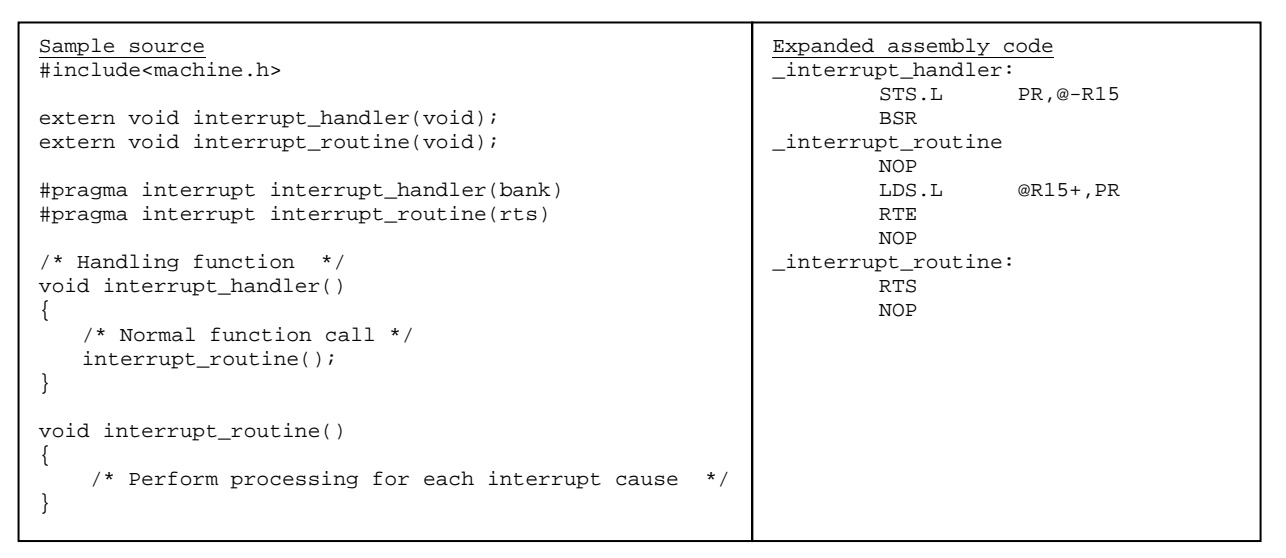

**List 7-1** 

<span id="page-35-0"></span>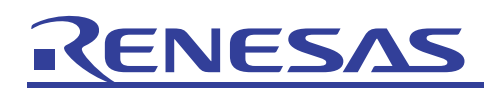

## 7.2 With Multiple Interrupts

The following shows how to code exception processing handlers and exception processing routines in C, when multiple interrupts are allowed.

Extension function used

Exception processing handler

- #pragma interrupt *function-name*(*bank*)
	- This is terminated by an RTE instruction.
	- Rules for saving/restoring registers: Do not save/restore SPC or SSR (because the sx\_jsr embedded function is not used). Do not save/restore R0 to R7. Perform save/restore only for used registers other than those above.
- void sr jsr( void(\*)(void)*func*, int *imask*) embedded function
	- This function is called by the exception processing routine.
	- *func*: the address of the exception processing routine.
	- *imask*: value set for the interrupt mask bit. When *imask* is from 1 to 15, *imask* is set for the mask bit. When *imask* is 0, the mask bit is not changed.

Exception processing routine

- #pragma interrupt *function-name*(sr\_rts)
	- This is terminated by an RTS instruction.
	- During exit processing, RB=1 and BL=1 are set for SR.
	- Rules for saving/restoring registers: Do not save/restore SPC or SSR. Perform save/restore only for used registers other than those above.

#### Exception processing flow

The above extension function can be used to create exception processing handlers and exception processing routines for the following exception processing flow:

(1) Hardware operation until an exception processing handler is called

Once an exception occurs, PC and SR at the time the exception occurred are saved to SPC and SSR, respectively, RB for SR is set to 1 (BANK1 is used as the general register), BL for SR is set to 1 (interrupt requests are masked) and transition is performed to the address for the corresponding exception cause.

(2) Exception processing handler

Registers other than R0 to R7 that are used within the exception processing handler are saved, and the  $sr$  jsr embedded function is used to call the exception processing routine. When the  $sr$  jsr function is used, RB=0 (interrupt request masking is cancelled) and BL=0 (BANK0 is used as the general register) are set in the called exception processing routine, and code is generated to set the interrupt mask level to *imask*. #pragma interrupt *function-name*(*bank*) is specified in the exception processing handler.

(3) Exception processing routine

Actual processing for each exception cause is specified. #pragma interrupt *function-name*(sr\_rts) is specified in the exception processing routine. When control returns from the exception processing routine to the exception processing handler, RB=1 and BL=1 are set for SR.

When this exception processing routine is being executed, interrupts with levels higher than that set in (2) for *imask* may be accepted.

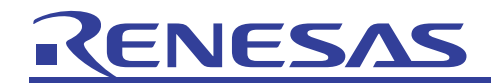

(4) Exception processing handler

The registers saved in (2) are restored, and an RTE instruction returns control from exception processing to normal processing.

When the RTE instruction is executed, the hardware restores SPC and SSR, as saved in (1), to PC and SR.

Exception processing status flow (with multiple interrupts)

[Figure 7-2](#page-36-0) shows operation when an interrupt of level 8 occurs after one of level 5.

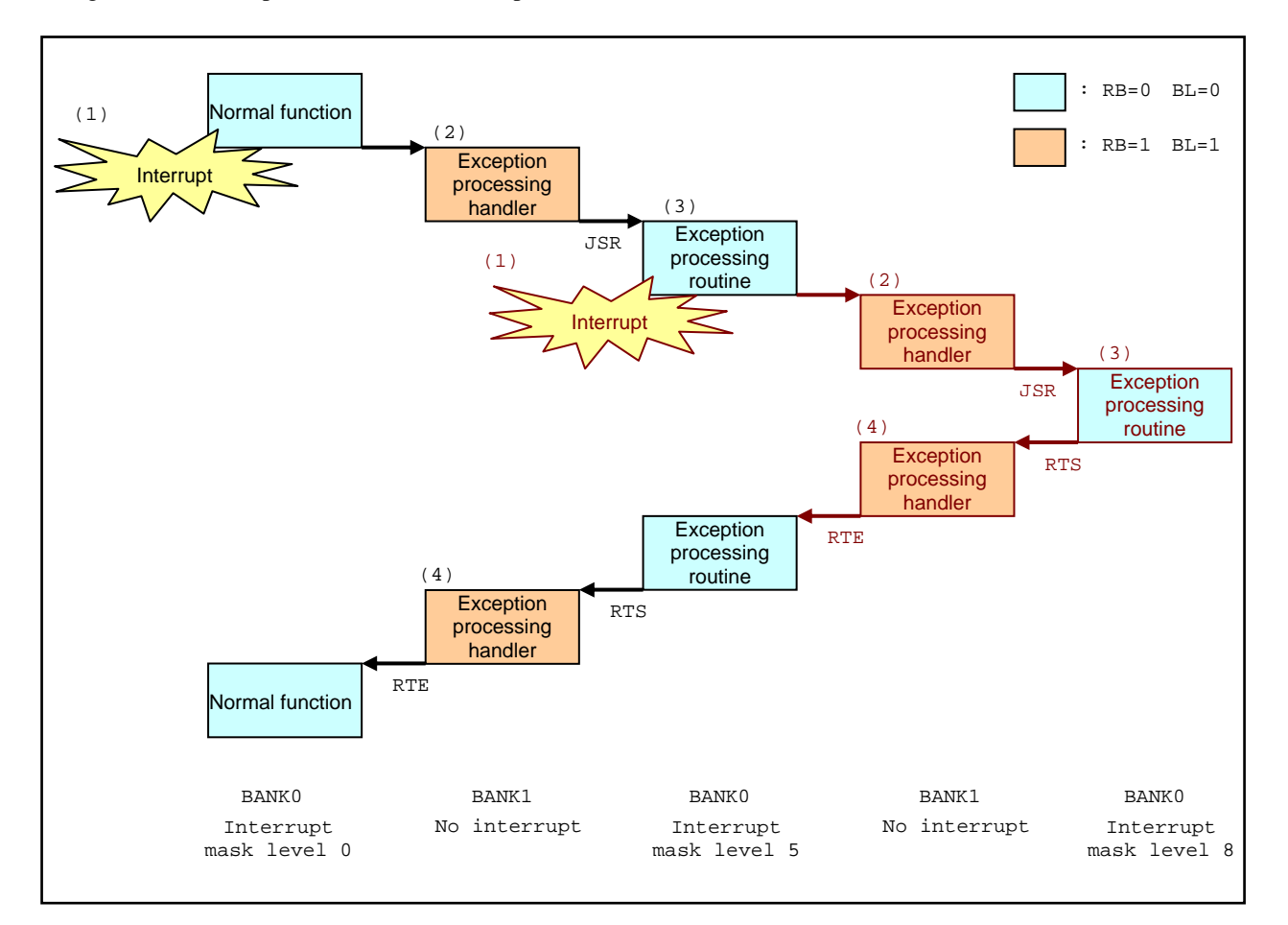

<span id="page-36-0"></span>**Figure 7-2** 

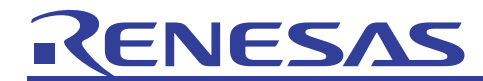

Example C source code

The following shows sample source code and its expanded assembly code.

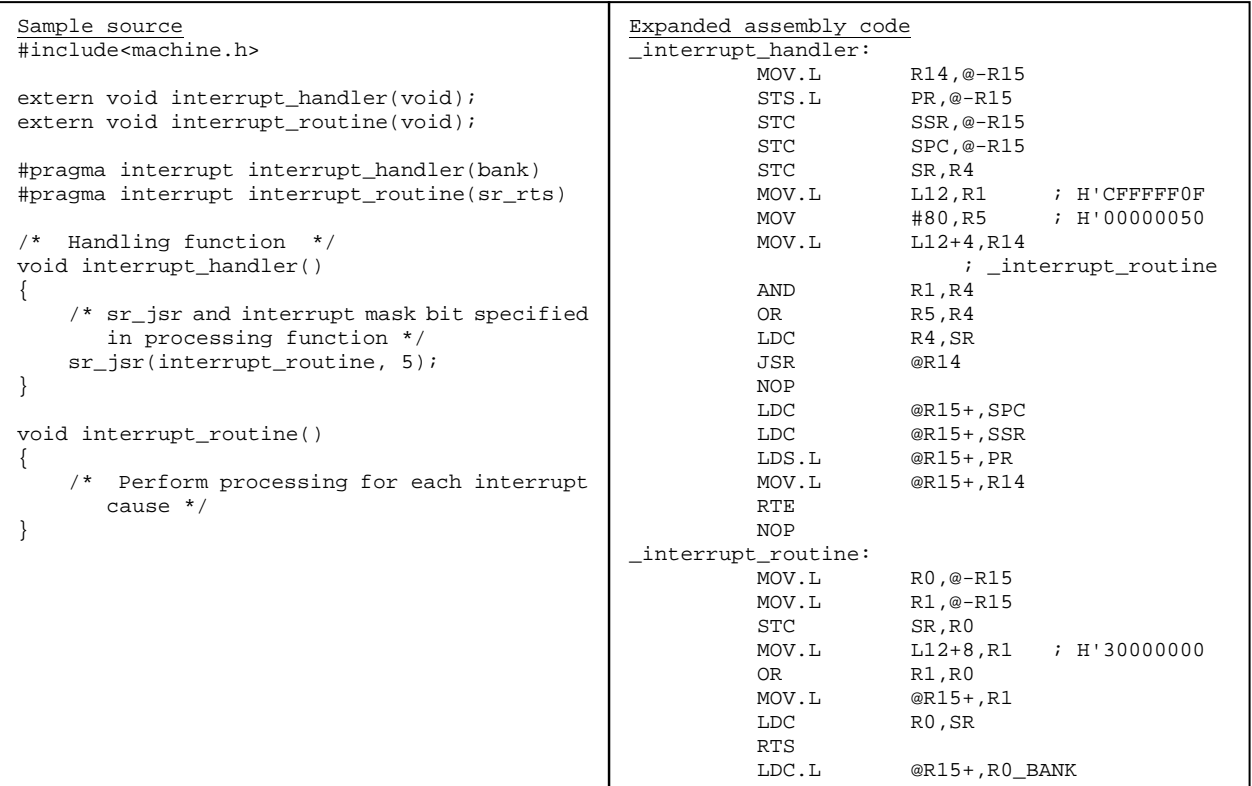

**List 7-2** 

<span id="page-38-0"></span>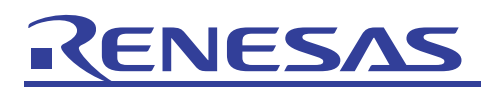

#### 8. Frequently Asked Questions

#### 8.1 End Processing

#### $O:$

When can the abort() function in the main routine (*project-name*.c) be used?

#### A:

The abort function needs to be used when exception processing is performed in C++. If the function is not defined, an error will occur during linkage.

Since the abort function is called when an exception occurs, use the sleep() and other commands to perform end processing, to prevent system abuse.

#### 8.2 C++ Functions and Reciprocal C Function Calls

#### $O:$

I know that extern "C" { and } are used to enclose function declarations, but why do they need to be enclosed?

#### A:

When a C function is called from a  $C++$  function, the extern "C" declaration needs to be specified for prototype declarations of C functions within C++ source. When a C++ function is called from a C function, the extern "C" declaration needs to be specified for prototype declarations of  $C_{++}$  functions within  $C_{++}$  source.

Since C++ allows functions to be defined multiple times, there may be multiple functions with the same function name. This means that the compiler manages symbol names internally such as by appending the name of an argument to the function name. Since C functions cannot be defined more than once, this kind of symbol name management is not performed.

When the extern  $\ ^{\prime\prime}$  C" declaration is performed in a C++ function, the way in which symbol names are managed is the same as for C functions. This enables reciprocal calls between C functions and C++ functions. Note that  $C_{++}$  functions declared using extern  $C_{++}$  cannot be defined multiple times.

An extern "C" declaration can be used to reference a function in a C object program.

```
(C++ program) 
extern "C" void CFUNC(); 
void main(void) 
{ 
     X XCLASS; 
     XCLASS.SetValue(10); 
     CFUNC(); 
}
```

```
(C program) 
extern void CFUNC(); 
void CFUNC() 
{ 
     while(1) 
     { 
    a++;
 } 
}
```
An extern  $\degree$ C $\degree$  declaration can be used to reference a function in a C $++$  object program.

```
(C program) 
void CFUNC() 
{ 
      CPPFUNC(); 
}
```

```
(C++ program) 
extern "C" void CPPFUNC(); 
void CPPFUNC(void) 
{ 
     while(1) 
     { 
         a++ } 
}
```
<span id="page-39-0"></span>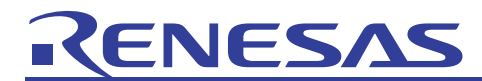

## **Website and Support <website and support,ws>**

Renesas Technology Website <http://japan.renesas.com/>

Inquiries

<http://japan.renesas.com/inquiry> [csc@renesas.com](mailto:csc@renesas.com)

## Revision Record <revision history, rh>

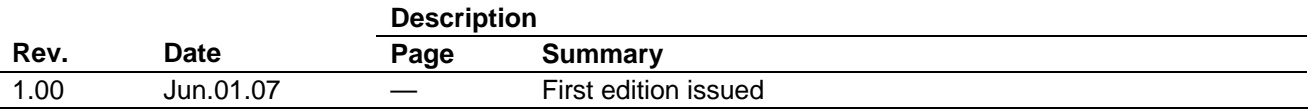

## **ZENESA**

## Notes regarding these materials

- 1. This document is provided for reference purposes only so that Renesas customers may select the appropriate Renesas products for their use. Renesas neither makes warranties or representations with respect to the accuracy or completeness of the information contained in this document nor grants any license to any intellectual property rights or any other rights of Renesas or any third party with respect to the information in this document.
- 2. Renesas shall have no liability for damages or infringement of any intellectual property or other rights arising out of the use of any information in this document, including, but not limited to, product data, diagrams, charts, programs, algorithms, and application circuit examples.
- 3. You should not use the products or the technology described in this document for the purpose of military applications such as the development of weapons of mass destruction or for the purpose of any other military use. When exporting the products or technology described herein, you should follow the applicable export control laws and regulations, and procedures required by such laws and regulations.
- 4. All information included in this document such as product data, diagrams, charts, programs, algorithms, and application circuit examples, is current as of the date this document is issued. Such information, however, is subject to change without any prior notice. Before purchasing or using any Renesas products listed in this document, please confirm the latest product information with a Renesas sales office. Also, please pay regular and careful attention to additional and different information to be disclosed by Renesas such as that disclosed through our website. (http://www.renesas.com)
- 5. Renesas has used reasonable care in compiling the information included in this document, but Renesas assumes no liability whatsoever for any damages incurred as a result of errors or omissions in the information included in this document.
- When using or otherwise relying on the information in this document, you should evaluate the information in light of the total system before deciding about the applicability of such information to the intended application. Renesas makes no representations, warranties or guaranties regarding the suitability of its products for any particular application and specifically disclaims any liability arising out of the application and use of the information in this document or Renesas products.
- 7. With the exception of products specified by Renesas as suitable for automobile applications, Renesas products are not designed, manufactured or tested for applications or otherwise in systems the failure or malfunction of which may cause a direct threat to human life or create a risk of human injury or which require especially high quality and reliability such as safety systems, or equipment or systems for transportation and traffic, healthcare, combustion control, aerospace and aeronautics, nuclear power, or undersea communication transmission. If you are considering the use of our products for such purposes, please contact a Renesas sales office beforehand. Renesas shall have no liability for damages arising out of the uses set forth above.
- 8. Notwithstanding the preceding paragraph, you should not use Renesas products for the purposes listed below: (1) artificial life support devices or systems
	- (2) surgical implantations
	- (3) healthcare intervention (e.g., excision, administration of medication, etc.)
	- (4) any other purposes that pose a direct threat to human life

 Renesas shall have no liability for damages arising out of the uses set forth in the above and purchasers who elect to use Renesas products in any of the foregoing applications shall indemnify and hold harmless Renesas Technology Corp., its affiliated companies and their officers, directors, and employees against any and all damages arising out of such applications.

- 9. You should use the products described herein within the range specified by Renesas, especially with respect to the maximum rating, operating supply voltage range, movement power voltage range, heat radiation characteristics, installation and other product characteristics. Renesas shall have no liability for malfunctions or damages arising out of the use of Renesas products beyond such specified ranges.
- 10. Although Renesas endeavors to improve the quality and reliability of its products, IC products have specific characteristics such as the occurrence of failure at a certain rate and malfunctions under certain use conditions. Please be sure to implement safety measures to guard against the possibility of physical injury, and injury or damage caused by fire in the event of the failure of a Renesas product, such as safety design for hardware and software including but not limited to redundancy, fire control and malfunction prevention, appropriate treatment for aging degradation or any other applicable measures. Among others, since the evaluation of microcomputer software alone is very difficult, please evaluate the safety of the final products or system manufactured by you.
- 11. In case Renesas products listed in this document are detached from the products to which the Renesas products are attached or affixed, the risk of accident such as swallowing by infants and small children is very high. You should implement safety measures so that Renesas products may not be easily detached from your products. Renesas shall have no liability for damages arising out of such detachment.
- 12. This document may not be reproduced or duplicated, in any form, in whole or in part, without prior written approval from Renesas.
- 13. Please contact a Renesas sales office if you have any questions regarding the information contained in this document, Renesas semiconductor products, or if you have any other inquiries.

© 2007. Renesas Technology Corp., All rights reserved.